## UNIVERSITÀ DEGLI STUDI DI PADOVA

FACOLTÀ DI INGEGNERIA

INGEGNERIA BIOMEDICA

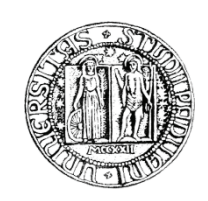

ELABORATO DI LAUREA

# MODELLI MATEMATICI PER LA QUANTIFICAZIONE DEI DATI PET DI [18F]FDG E [11C]3-OMG NEL MUSCOLO **SCHELETTRICO**

RELATORE: PROF.SSA ALESSANDRA BERTOLDO

LAUREANDO: ANTE GAŠPAR 474485-IBM

ANNO ACCADEMICO 2011-2012

Mami, tati i sestri......

# Indice

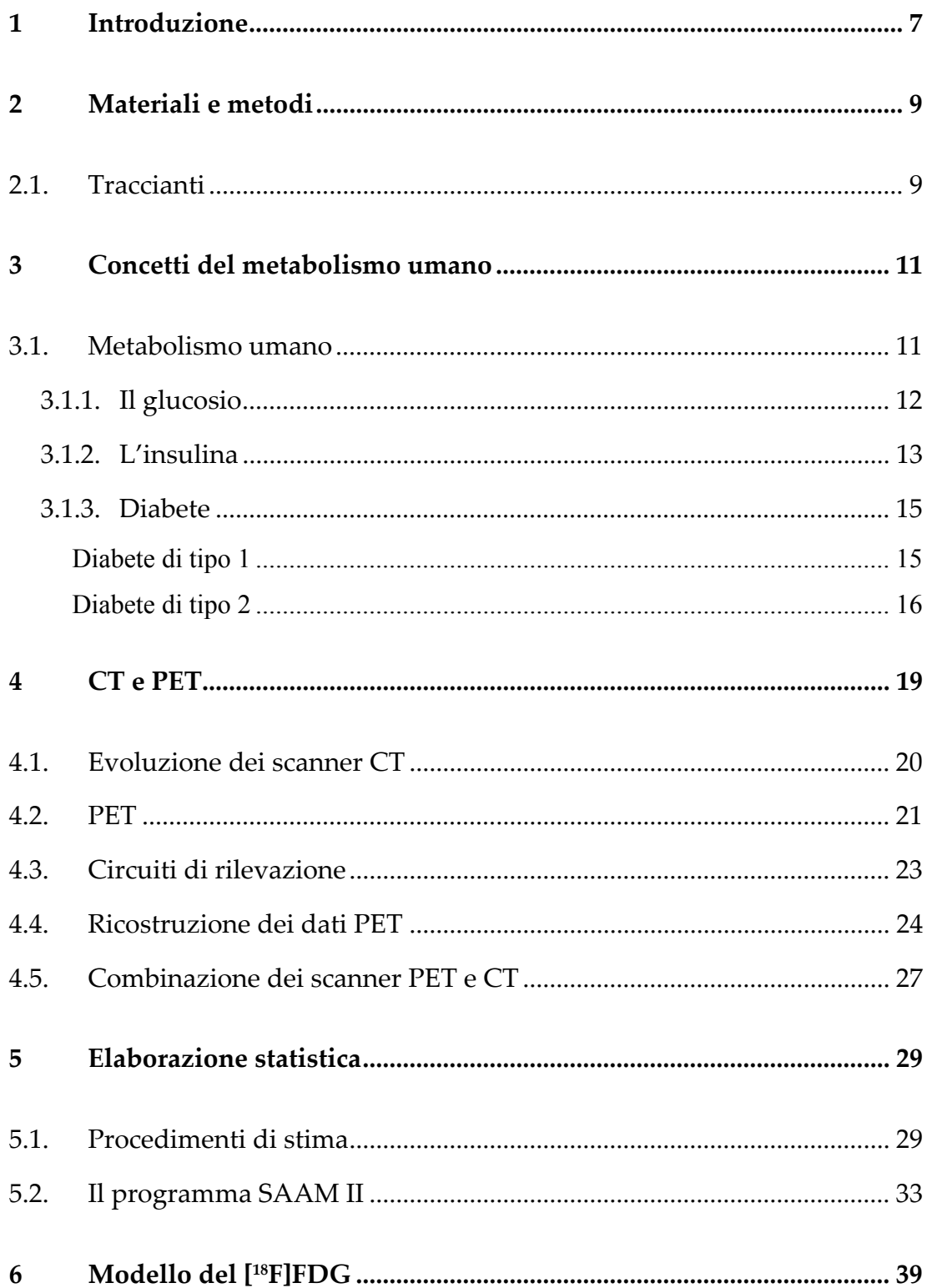

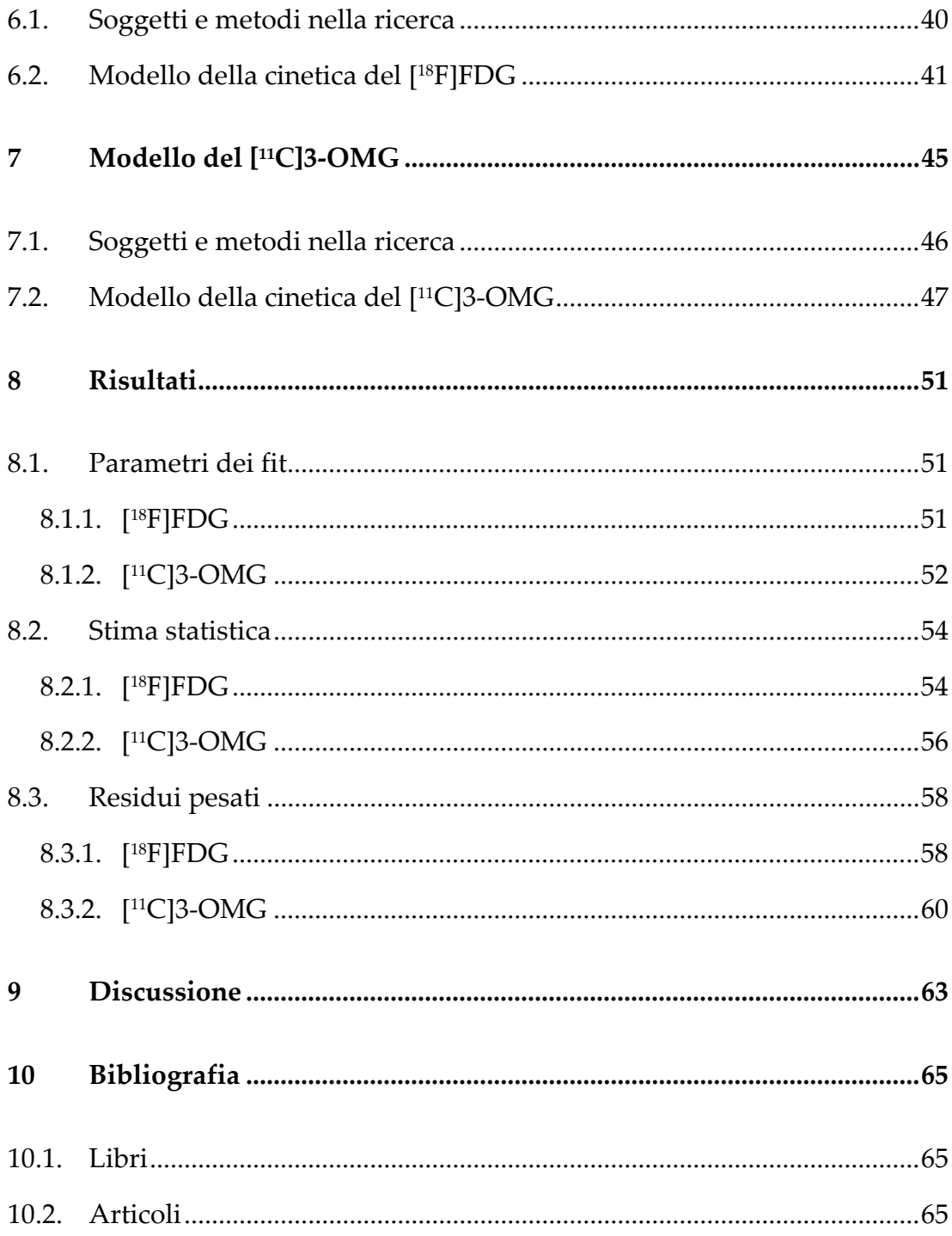

Il corpo umano è un sistema perfetto quando tutti i suoi parametri sono nella norma. Nel caso contrario diventa una imprese difficile da definire, causa moltissimi parametri incorporati dal sistema. In questa tesi abbiamo cercato di studiare la cinetica ed quantificazione delle sostanze nel corpo umano con l'approccio scientifico matematico alla fisiologia del sistema metabolico.

Nel passato sono stati sviluppati diversi modelli compartimentali per la misurazione della concentrazione dei traccianti [*O*-methyl-11C]3-*O*-methyl-Dglucose ([11C]3-OMG) e [18F]-fluorodesossiglucosio ([18F]FDG), permettendoci di utilizzare quelli nel nostro studio.

I dati PET sono stati acquisiti con la tecnica di misurazione noninvasiva dei due radiotraccianti in questione, e ci forniscono le informazioni sui processi biochimico- fisiologici del muscolo scheletrico in questione.

Grazie ai potenza dei calcolatori odierni e con l'aiuto del software SAAM II (Simulation, Analysis and Modelling Software II), possiamo dire che siamo in grado di simulare esperimenti dei processi i quali avvengono al livello cellulare. Il software SAAM II ci permette di simulare e identificare i modelli tramite tecniche di stima parametrica, e in più ci dà informazioni statistiche su come il modello scelto rappresenta i dati sperimentali.

Nel capitolo 2 troviamo una breve descrizione sulla funzionalità del programma SAAM II e sulla database dei dati del scanner PET, dati forniti gentilmente dal Centro di ricerca clinica dell'università di Pittsburgh, Stati Uniti. Bisogna distinguere i due set di dati, uno nelle condizioni basali (40 mU del tracciante) e l'altro nelle condizioni di insulina elevata (120 mU del tracciante).

Tutti i due set di dati si riferiscono ai 4 soggetti volontari, in perfetta salute, con la scansione PET effettuata nel muscolo soleo e tibiale, perché negli stessi è possibile vedere con molta più facilità il consumo del glucosio e insulina.

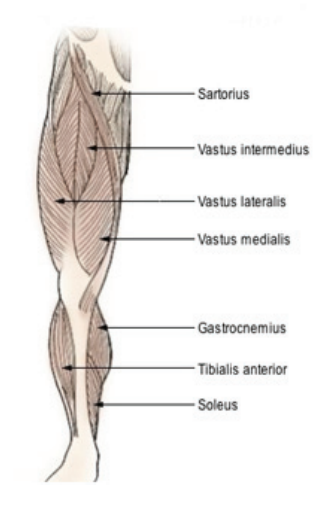

**Figura 1.1**: Muscoli soleo e tibiale nel corpo umano.

Tutte le informazioni relative alla scelta dei modelli, statistica e fit sono descritte nel capitolo 3. Capitolo 4 è stato dedicato alle tecniche di diagnostica medica non invasive CT e PET. Nei capitoli 5 e 6 sono discussi i vari modelli presi in considerazione per la quantificazione dei dati ottenuti tramite il protocollo PET nelle regioni d'interesse (ROI Region Of Interest).

### **2.1. Traccianti**

I traccianti sono molecole delle sostanze esogene, che lasciano una traccia misurabile, e permettono di ottenere delle informazioni sulla cinetica temporale di una sostanza (sostanza tracciata) con la quale il tracciante si mescola. Le proprietà fondamentali dei traccianti sono il fatto che non perturbano lo stato del tracciato (per esempio lo stato stazionario) visto che sono somministrati in piccole quantità. Un'altro fatto importante è che sono indistinguibili dal tracciato visto che hanno la stessa cinetica (modalità di distribuzione, trasporto, utilizzo, degradamento nell'organismo etc.). Per la determinazione della stima dei modelli matematici, il presupposto fondamentale, su quale si basa tutta la questione pratica, è il cosiddetto principio di indistinguibilità tracciante- tracciato. Questo principio ci dice che in qualsiasi momento una particella nel pool del tracciante può essere una molecola sia di tracciato sia del tracciante. Tale fenomeno è applicabile nel caso il comportamento del sistema da stimare è in stato stazionario o non. Si distinguono fondamentalmente in 2 categorie, radiotraccianti e traccianti stabili. Nel caso dei radiotraccianti, la traccia misurabile consiste nell'emissione spontanea di radiazioni elettromagnetiche in seguito al decadimento radioattivo di un radioisotopo, che può costituire di per sé il tracciante o può essere usato per marcare stabilmente una molecola usata come tracciante. I radiotraccianti trovano un impiego esteso in medicina nucleare a scopo diagnostico e nella tomografia a emissione di positroni (PET, "Positron Emission Tomography"). In queste applicazioni il radioisotopo o la molecola con esso marcata sono più propriamente detti

"radiofarmaci". Si deve tenere presente che l'uso dei radiotraccianti, a causa delle radiazioni ionizzanti emesse, implica un rischio di irraggiamento e contaminazione che riguarda sempre gli operatori e spesso anche l'ambiente (la popolazione in genere), ma che può anche riguardare il paziente allorché il radioisotopo venga somministrato "in vivo" a scopo diagnostico. Per tali traccianti, nei campioni di sangue prelevati, si misura la radioattività in disintegrazioni per minuto (dpm)

Curie (C) = 
$$
3.7 \times 10^{10}
$$
 dpm

Tale misura è legata alla massa, quindi misura la concentrazione del tracciante nel sangue con la formula

$$
c = \alpha \; \frac{q(t)}{V}
$$

I traccianti che utilizzano isotopi stabili sono più difficili da misurare. La loro misura si basa sulla differenza della massa degli isotropi e si può esprimere come:

$$
z=\frac{q(t)}{Q}
$$

# **3 Concetti del metabolismo umano**

### **3.1. Metabolismo umano**

La materia vivente è composta principalmente dai atomi di carbonio (C), ossigeno (O), idrogeno (H), azoto (N), e fosforo (P).Da un punto di vista quantitativo, le maggiori classi di macromolecole sono

- Carboidrati (glucidi)
- Grassi (lipidi)
- Proteine
- Acidi nucleici

La somma di glucidi, lipidi e proteine dà l'energia di circa 2200 kcal/die. Con il processo di ossidazione dei substrati, si ottiene l'energia la quale viene immagazzinata nel adenosintrifosfato (ATP) il vero "carburante" energetico della cellula. Attraverso l'ATP vengono alimentati tutti i processi cellulari richiedenti energia.

$$
ATP + H2O \xrightarrow{ATPasi} ADP + P
$$

$$
\Delta G = -7.3 \text{ kcal/mol}
$$

La produzione dell'ATP avviene nella via metabolica chiamate fosforilazione ossidativa, descrivibile con il seguente processo chimico.

$$
NADH + 3ADP + 3P + 12O_2 \Rightarrow NAD + H_2O + 3ATP
$$

Il NADH a sua volta, viene prodotto nella via metabolica denominata ciclo di Krebs (figura 3.1).

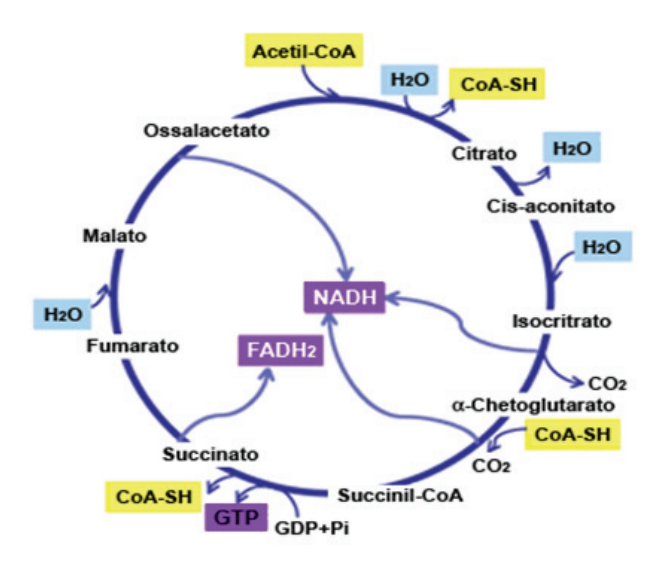

**Figura 3.1**: Ciclo di Krebs. Rappresentazione schematica del ciclo di Krebs dove sono evidenziate le tappe del ciclo stesso e la formazione delle forme ridotte di NAD e FADH, responsabili della conservazione di parte dell'energia derivante dall'ossidazione degli intermedi del ciclo.

Il seguente prodotto importante del catabolismo dei macronutrienti è l'acetil-CoA. Bisogna inoltre capire che il catabolismo del glucosio avviene tramite la via metabolica della glicolisi e quello dei acidi grassi attraverso la via metabollica della β-ossidazione.

#### **3.1.1. Il glucosio**

Nel corpo umano i 2 fondamentali organi produttori del glucosio sono il fegato e il rene. Il fegato è l'organo il quale produce almeno 80 % del glucosio tramite processi di glicogenolisi e gluconeogenesi. Il rene, da parte sua, partecipa con un ruolo minimo, a meno che non si verifichino i periodi abnormali come periodo di digiuno prolungato di almeno 4-5 giorni. Il glucosio in questo caso è prodotto esclusivamente tramite il processo di gluconeogenesi.

Tutti gli organi possono essere divisi in 2 gruppi fondamentali, in base all'utilizzo del glucosio, il primo gruppo sono gli organi glucosio-dipendenti (cervello, globuli rossi). Questa categoria di organi utilizza glucosio con una velocità costante (circa 100 mg/min) ed ha assolutamente bisogno di glucosio per la sopravivvenza del corpo umano. L'altro gruppo sono gli organi insulino- dipendenti (muscolo, cuore, tessuto adiposo) ed utilizzano glucosio con una velocità non costante, la quale si può definire fasica (figura 3.2). La particolarità di questi organi è che l'utilizzo del glucosio dipente dall'insulina.

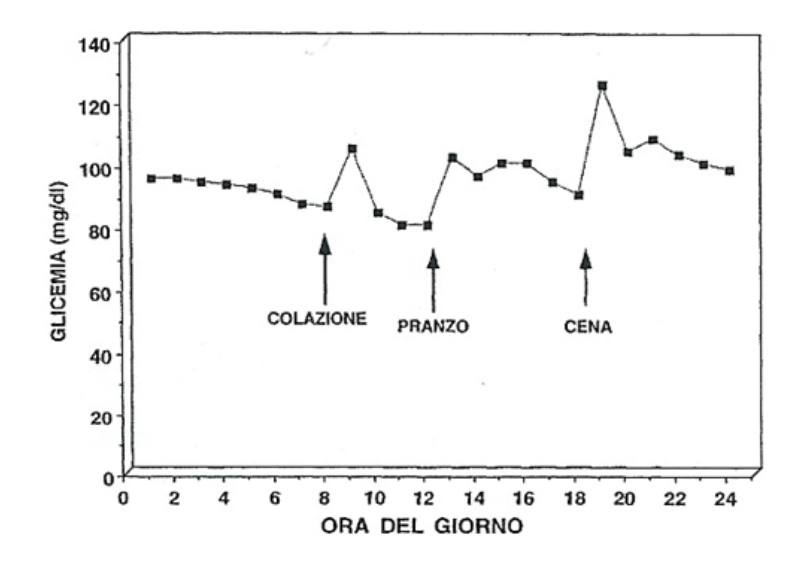

**Figura 3.2**: Profilo glicemico diurno.

Il passo seguente della glicolisi, il processo mediante il quale le molecole di glucosio vengono scise in modo da generare 2 molecole di ATP e 2 di NADH, è il glucosio-6-fosfato (G6P). Il glucosio-6-fosfato, tramite il processo di defosforilazione entra nel sangue, prima nel spazio intracellulare e successivamente, sotto la forma di glucosio-6-fosfato, nella cellula.

#### **3.1.2. L'insulina**

L'insulina è un ormone proteico che viene secreto dalle cellule beta delle isole di Langerhans (strutture endocrine del pancreas costituite da cinque tipi di cellule: alfa, beta, delta, PP ed epsilon). La sua formulazione chimica è stata scoperta nel 1922. L'insulina è costituita da una serie di

aminoacidi che formano due catene polipeptidiche (la catena alfa e la catena beta con) che sono tenute insieme da due ponti disolfurici. La produzione di insulina è preceduta da quella della pre-proinsulina, molecola costituita da una catena di aminoacidi che viene scissa in insulina e peptide C. L'insulina viene immagazzinata nelle stesse cellule sotto forma di granuli pronta per essere secreta. La secrezione avviene nel momento in cui c'è un aumento della concentrazione ematica di glucosio (*glicemia*) al fine di riequilibrare la situazione; nel momento in cui la glicemia si abbassa, si riduce anche la produzione dell'ormone. L'insulina agisce sulle cellule muscolari, sugli adipociti e sugli eritrociti che, assumendo glucosio dal sangue, provocano una diminuzione del livello glicemico (figura 3.3).

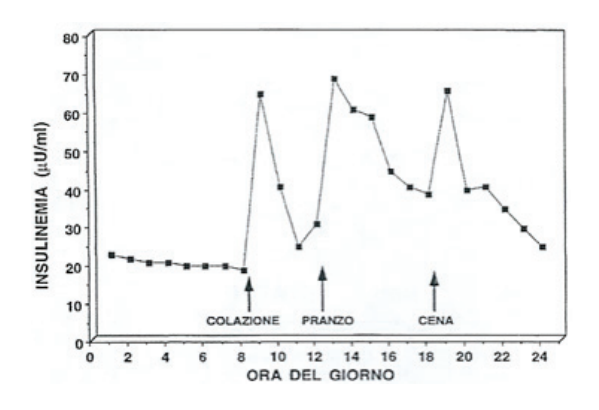

**Figura 3.3**: Profilo insulinemico diurno.

Il picco insulinico è tanto maggiore quanto più alto è il carico glicemico dei carboidrati assunti. La secrezione dell'insulina è regolata principalmente dalla glicemia, ma anche altre sostanze come aminoacidi, ormoni (glucagone, cortisolo, somatotropina o farmaci possono stimolarla. La maggior parte dell'insulina viene degradata nel fegato e nei reni grazie all'enzima glutatione e all'enzima proteolitico tissutale specifico denominato insulinasi. Le funzioni fisiologiche dell'insulina sono numerose; oltre alla riduzione della glicemia (per approfondimenti sui meccanismi che regolano il livello di glicemia, l'insulina entra nel metabolismo proteico, nel metabolismo lipidico,

nel metabolismo idrico-salino, nell'attività cellulare e nella produzione di energia.

#### **3.1.3. Diabete**

A questo punto possiamo dare la diagnosi di diabete, quando la glicemia è maggiore uguale al 140 mg/dl a digiuno oppure quando la glicemia è maggiore o uguale al 200 mg/dl 120 minuti dopo carico orale del glucosio. Il primo criterio diagnostico di diabete, la glicemia a digiuno, è basato sulla esperienza di stato stazionario mentre il secondo, la glicemia dopo il carico orale di glucosio, possiamo pensarlo come uno stato non stazionario. Queste differenze torneranno estremamente importanti nel momento quando dovremmo definire i modelli matematici dei sistemi metabolici, per trovare le stime parametriche dei vari sistemi in base all'utilizzo del glucosio.

La malattia in sé, può essere differenziata in 2 tipologie diverse.

#### **Diabete di tipo 1**

Riguarda circa il 10% delle persone con diabete e in genere insorge nell'infanzia o nell'adolescenza. Nel diabete tipo 1, il pancreas non produce insulina a causa della distruzione delle cellule ß che producono questo ormone: è quindi necessario che essa venga iniettata ogni giorno e per tutta la vita. La velocità di distruzione delle ß-cellule è, comunque, piuttosto variabile, per cui l'insorgenza della malattia può avvenire rapidamente in alcune persone, solitamente nei bambini e negli adolescenti, e più lentamente negli adulti. La causa del diabete tipo 1 è sconosciuta, ma caratteristica è la presenza nel sangue di anticorpi diretti contro antigeni presenti a livello delle cellule che producono insulina. Questo danno, che il sistema immunitario induce nei confronti delle cellule che producono insulina, potrebbe essere

legato a fattori ambientali (tra i quali, sono stati chiamati in causa fattori dietetici) oppure a fattori genetici, individuati in una generica predisposizione a reagire contro fenomeni esterni, tra cui virus e batteri. Si potrebbe trasmettere una "predisposizione alla malattia" attraverso la trasmissione di geni che interessano la risposta immunitaria e che, in corso di una banale risposta del sistema immunitario a comuni agenti infettivi, causano una reazione anche verso le β cellule del pancreas, con la produzione di anticorpi diretti contro di esse (auto-anticorpi). Questa alterata risposta immunitaria causa una progressiva distruzione delle cellule β, per cui l'insulina non può più essere prodotta e si scatena così la malattia diabetica. Per questo motivo, il diabete di tipo 1 viene classificato tra le malattie cosiddette "autoimmuni", cioè dovute a una reazione immunitaria diretta contro l'organismo stesso. Il rimedio più consistente al diabete di tipo 1 è il trapianto del pancreas. una opzione terapeutica che al momento attuale è l'unica che può consentire la normalizzazione della glicemia senza necessità di terapia insulinica esogena, cioè attraverso le iniezioni o altri metodi di somministrazione. Sono in atto altri metodi terapeutici, come il trapianto delle isole pancreatiche, considerato al giorno d'oggi la procedura sperimentale, un grande sfida per il futuro.

#### **Diabete di tipo 2**

È la forma più comune di diabete e rappresenta circa il 90% dei casi di questa malattia. La causa è ancora ignota, anche se è certo che il pancreas è in grado di produrre insulina, ma le cellule dell'organismo non riescono poi a utilizzarla. In genere, la malattia si manifesta dopo i 30-40 anni e numerosi fattori di rischio sono stati riconosciuti associarsi alla sua insorgenza. Tra questi: la familiarità per diabete, lo scarso esercizio fisico, il sovrappeso e l'appartenenza ad alcune etnie. Riguardo la familiarità, circa il 40% dei diabetici di tipo 2 ha parenti di primo grado (genitori, fratelli) affetti dalla stessa malattia, mentre nei gemelli monozigoti la concordanza della malattia si avvicina al 100%, suggerendo una forte componente ereditaria per questo tipo di diabete.

Il diabete tipo 2 in genere non viene diagnosticato per molti anni in quanto l'iperglicemia si sviluppa gradualmente e inizialmente non è di grado severo al punto da dare i classici sintomi del diabete. Solitamente la diagnosi avviene casualmente o in concomitanza con una situazione di stress fisico, quale infezioni o interventi chirurgici.Il rischio di sviluppare la malattia aumenta con l'età, con la presenza di obesità e con la mancanza di attività fisica, questa osservazione consente di prevedere strategie di prevenzione "primaria", cioè interventi in grado di prevenire l'insorgenza della malattia e che hanno il loro cardine nell'applicazione di uno stile di vita adeguato, che comprenda gli aspetti nutrizionali e l'esercizio fisico, il quale svolge un effetto favorevole nel controllo glicemico in quanto determina un miglioramento della sensibilità insulinica. Dovendo ricorrere al trattamento farmacologico, nei pazienti con la patologia di diabete di tipo 2, si consigliano gli farmaci stimolatori della sensibilità insulinica.

Il diabete può determinare complicanze acute o croniche. Le complicanze acute sono più frequenti nel diabete tipo 1 e sono in relazione alla carenza pressoché totale di insulina. In questi casi il paziente può andare incontro a coma chetoacidosico, dovuto ad accumulo di prodotti del metabolismo alterato, i chetoni, che causano perdita di coscienza, disidratazione e gravi alterazioni ematiche.

Nel diabete tipo 2 le complicanze acute sono piuttosto rare, mentre sono molto frequenti le complicanze croniche che riguardano diversi organi e tessuti, tra cui gli occhi, i reni, il cuore, i vasi sanguigni e i nervi periferici.

*Retinopatia diabetica*: è un danno a carico dei piccoli vasi sanguigni che irrorano la retina, con perdita delle facoltà visive. Inoltre, le persone diabetiche hanno maggiori probabilità di sviluppare malattie oculari come glaucoma e cataratta

*nefropatia diabetica*: si tratta di una riduzione progressiva della funzione di filtro del rene che, se non trattata, può condurre all'insufficienza renale fino alla necessità di dialisi e/o trapianto del rene

*malattie cardiovascolari*: il rischio di malattie cardiovascolari è da 2 a 4 volte più alto nelle persone con diabete che nel resto della popolazione causando, nei Paesi industrializzati, oltre il 50% delle morti per diabete. Questo induce a considerare il rischio cardiovascolare nel paziente diabetico pari a quello assegnato a un paziente che ha avuto un evento cardiovascolare

*neuropatia diabetica*: è una delle complicazioni più frequenti e secondo l'Organizzazione Mondiale della Sanità si manifesta a livelli diversi nel 50% dei diabetici. Può causare perdita di sensibilità, dolore di diversa intensità e danni agli arti, con necessità di amputazione nei casi più gravi. Può comportare disfunzioni del cuore, degli occhi, dello stomaco ed è una delle principali cause di impotenza maschile

*piede diabetico*: le modificazioni della struttura dei vasi sanguigni e dei nervi possono causare ulcerazioni e problemi a livello degli arti inferiori, soprattutto del piede, a causa dei carichi che sopporta. Questo può rendere necessaria l'amputazione degli arti e statisticamente costituisce la prima causa di amputazione degli arti inferiori di origine non traumatica

*complicanze in gravidanza*: nelle donne in gravidanza, il diabete può determinare conseguenze avverse sul feto, da malformazioni congenite a un elevato peso alla nascita, fino a un alto rischio di mortalità.

# **4 CT e PET**

**Computed Tomography (CT) e Positron Emission Tomography (PET) s**ono due delle principali tecniche di imaging nel campo della radiologia e della medicina nucleare. La prima fornisce informazioni di tipo morfologico e si basa sulla trasmissione di raggi X attraverso il corpo in esame, mentre la seconda dà le informazioni di tipo fisiologico (funzionalità dei vari organi) e si basa sull'emissione di radiazione dal corpo del paziente, in seguito all'iniezione di opportuni radiofarmaci. Pur essendo una tecnica estremamente efficiente nellad eterminazione della presenza di tumori, la PET fornisce finora informazioni di tipo prettamente qualitativo. Per rendere quantitativa l'indagine PET occorre una precisa conoscenza dei coefficienti di assorbimento all'interno del corpo del paziente, e ciò è possibile ricorrendo ad una fusione dell'immagine CT e di quella PET.

In una normale radiografia l'annerimento di una particolare zona della lastra dipende dell'assorbimento totale dei raggi X da parte del corpo del paziente, lungo la linea che unisce la sorgente a quella zona della lastra. L'immagine risultante è bidimensionale, e non ci dà nessuna informazione di tipo volumetrico. Cambiando l'angolo del paziente, rispetto alla direzione di propagazione dei raggi, otteniamo un'immagine nella quale sono presenti dei particolari morfologici che erano precedentemente non visibili, ma avremo sempre un'immagine bidimensionale. Per ottenere un'immagine tridimensionale a partire da queste immagini planari facciamo ricorso alla tomografia, la tecnica che permette di visualizzare una vera e propria sezione (cosiddetto slice) del corpo del paziente su un piano parallelo alla direzione di propagazione della radiazione: le modalità tomografiche sono caratteristiche della particolare tecnica usata (CT, PET, MRI, SPECT).

categorie

- 1. Tomografia in trasmissione: il paziente è posto tra il rivelatore e la sorgente, varie acquisizioni a diversi angoli sono eseguite in modo da ottenere multiple proiezioni, di cui profilo dipende dal valore del coefficiente di assorbimento dei tessuti incontrati. Questa tecnica viene utilizzata nel CT.
- 2. Tomografia in emissione: il rivelatore registra tutte le informazioni provenienti dall'interno del corpo del paziente. Queste possono essere costituite dall'eccitazione dei campi magnetici variabili (MRI - Magnetic Resonance Imaging), o dall'emissione di sostanze radioattive (PET, SPECT).

### **4.1. Evoluzione dei scanner CT**

Dai anni '70, la tomografia ha seguito una veloce evoluzione. Fondamentalmente, le aree in cui ci cono stati i progressi sono: riduzione del tempo di acquisizione, diminuzione della radiazione emessa al paziente e l'aumento della risoluzione spaziale. Al giorno d'oggi siamo alla quarta generazione di rivelatori CT. Nella prima generazione, una sorgente di larghezza ridotta genera il fascio di raggi X, ad acquisire i dati c'è un rilevatore che fa parte del sistema. Il sistema, dopo aver acquisito l'immagine, si sposta nella direzione perpendicolare al fascio, in modo da creare le proiezioni a tutti gli angoli. La seconda generazione emetteva più di uno fascio di raggi sottili, i quali erano posti sullo stesso piano, uno accanto all'altro, e veniva misurato da altrettante coppie di rilevatori. Questo sistema ha permesso di ridurre numero di scanning e di conseguenza il tempo dell'esame. La terza generazione il fascio di raggi X è allargato, e questo permetteva di analizzare sezione completa del oggetto da analizzare. Il sistema fascio- rilevatore, come nelle prime 2 generazioni, ruotava insieme attorno al paziente. La quarta generazione, alla fine, ha rilevatori disposti in un anello circolare e la unica parte mobile del sistema è la sorgente.

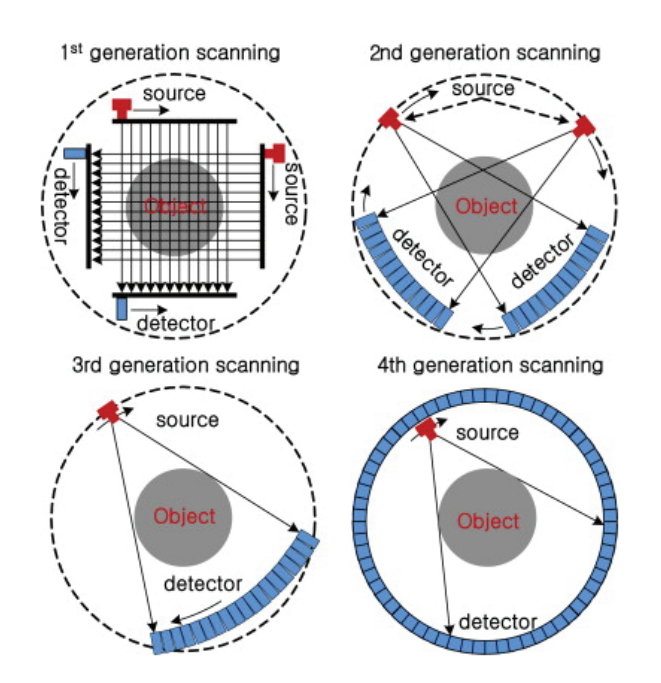

**Figura 4.1**: Le quattro generazioni di rilevatori CT.

### **4.2. PET**

La Positron Emisson Tomography, è una tecnica di medicina nucleare, utilizzata per la produzione di bioimmagini di tipo fisiologico ossia funzionale del corpo umano. A differenza del CT, non dà le informazioni di tipo morfologico. Il principio di funzionamento della PET non è la trasmissione di radiazione dal corpo umano, ma sull'emissione dello stesso. Tipico esame del PET inizia con l'iniezione per via endovenosa, di un radiofarmaco composto da un isotropo tracciante con emittività abbastanza

breve, in modo da ridurre la esposizione del paziente alla radiazione emessa. Il radiofarmaco di distribuisce nelle varie zone del corpo, in base alla sua composizione chimica e il consumo dello stesso nei vari organi del corpo umano. Il radiofarmaco è prodotto nel ciclotrone apposito per la produzione dei radio isotropi, posizionato in prossimità del scanner PET. Nel momento in cui i traccianti decadono, emettono i positroni che si annichilano quando si scontrano con gli elettroni. Il processo di annichilazione genera due fotoni che si muovono in direzioni opposte e vengono rilevati da un circuito di coincidenza, con la opportuna matrice di rilevatori. Tramite questi circuiti è possibile determinare se due fotoni, incidenti su due rivelatori opposti, sono stati emessi nell'annichilazione della identica coppia elettrone-positrone. Lo scontro è caratterizzato da una altissima energia nella banda di raggi gamma. Il processo è descritto con il seguente processo. Il risultato, come si può vedere, sono i 2 fotoni gamma, ciascuno con energia pari a 511 keV, emessi con verso opposto lungo la stessa direzione.

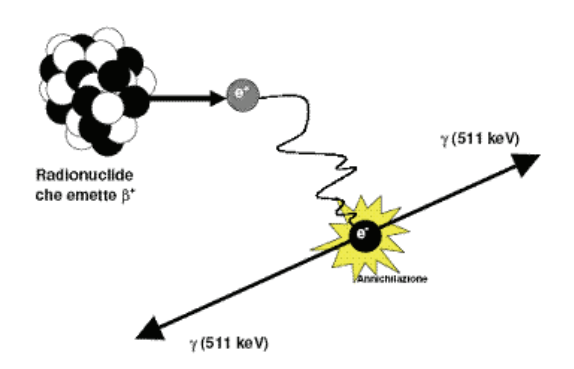

**Figura 4.2**: Schema del processo di annichilazione protonica.

Alcuni dei traccianti radioattivi maggiormente utilizzati nelle analisi PET sono seguenti:

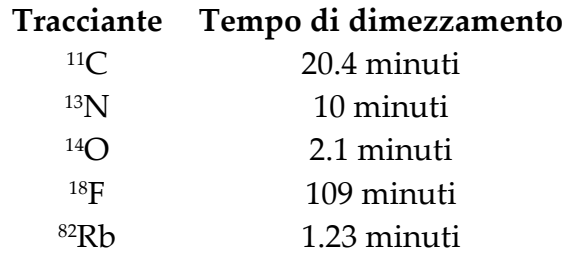

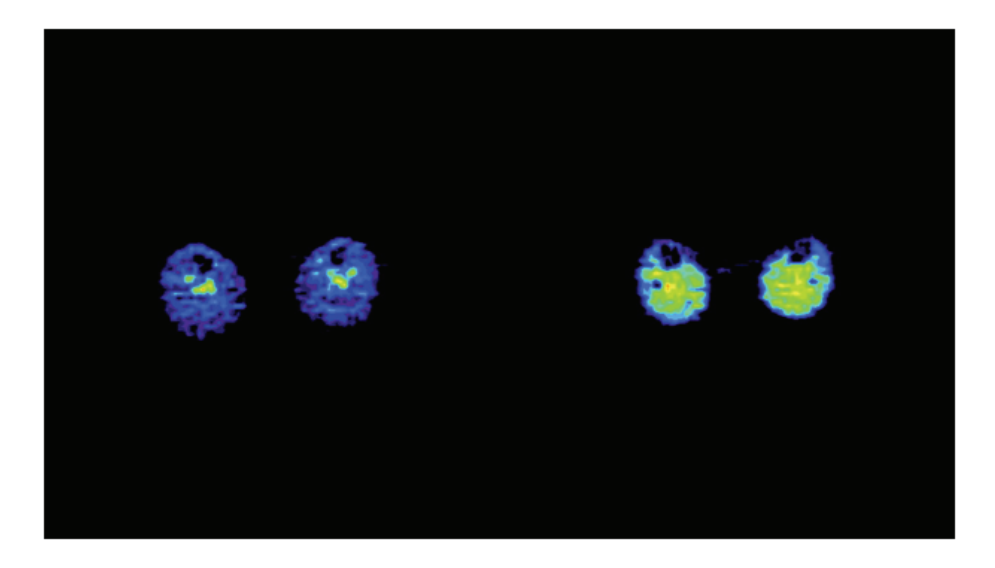

**Figura 4.3**: Consumo nell'attività tessutale del tracciante [11C]3-OMG nella condizione basale e stimolazione dell'insulina. La intensità dell'attività tessutale è maggiore laddove si vede il colore giallo.

### **4.3. Circuiti di rilevazione**

Un'altro aspetto fondamentale per la funzionalità del PET è circuito rilevatore dei fotoni di annichilazione. I circuiti che si utilizzano più comunemente sono i seguenti:

> • Cristalli a scintillazione, sono cristalli ad alta densità, nei quali i fotoni possono rilasciare tutta la loro energia acquisita durante il processo di annichilazione. L'assorbimento dell'energia determina l'eccitazione degli stati reticolari del cristallo, con una successiva diseccitazione, dopo un tempo caratteristico, accompagnata dall'emissione di fotoni nel campo visibile dopo un tempo caratteristico. Il prodotto di questa operazione, la luce,

viene poi convertita in segnale elettrico con l'aiuto di tubi fotomoltiplicatori. Alcuni dei cristalli più usati sono lo ioduro di sodio, il germanato di bismuto, o l'ossilicato di lutezio (NaI, BGO, LSO).

- Rivelatori a Xenon liquido: lo Xenon liquido sfrutta la proprietà di fluorescenza nell'ultravioletto sia per ionizzazione delle sue molecole producendo coppie elettrone-lacuna, il circuito rivela decadimento tramite fototubi. Il principale svantaggio per questo sistema è che richiede un sistema di raffreddamento per mantenere costantemente la temperatura dello Xenon a 163 K.
- Multi-Wire Proportional Chambers (MWPC): largamente usate per la rivelazione di particelle cariche ionizzanti, sono costituite da fili tenuti a potenziali diversi. Il passaggio di una particella carica nel gas provoca la formazione di coppie elettrone-ione, le quale vengono raccolte dopo una successiva moltiplicazione per effetto del campo elettrico indotto dai fili. Per adattarli alla PET, nella quale la radiazione da rivelare è non-ionizzante, la MWPC è accoppiata con dei cristalli di BaF2, i quali dopo essere stati colpiti dai fotoni di annichilazione emettono luce UV ionizzante. Questa poi viene convertita in radiazione carica tramite lamine di piombo o di tungsteno, per effetto fotoelettrico.

### **4.4. Ricostruzione dei dati PET**

La tecnica usata per la ricostruzione dei dati PET nel passato era cosiddetta Multi- Slice PET. Diversi anelli di rilevatori raccoglievano immagine di ogni slice. Ogni anello è separato tramite setti, i quali poi vengono uniti con la tecnica di sovrapposizione delle varie immagini planari. Questa tecnica è conosciuta come 3-D ricostruzione, ed usa la trasformata di Fourier, e la radiazione è rivelata sul singolo slice. Passo seguente nella ricostruzione delle immagini del PET-CT è 3D positron volume imaging. Il metodo ha la particolarità che nella fase di ricostruzione vengono prese in considerazione le radiazioni emesse in tutte le direzioni. Gli algoritmi usati per la ricostruzione delle immagini si basano sulle tecniche iterative e algebriche.

Nella ricostruzione dei dati PET ci possono essere eventi quali possono essere interpretati, e perciò letti, come processo di annichilazione, anche se non sarebbero da includere nell'immagine risultante.

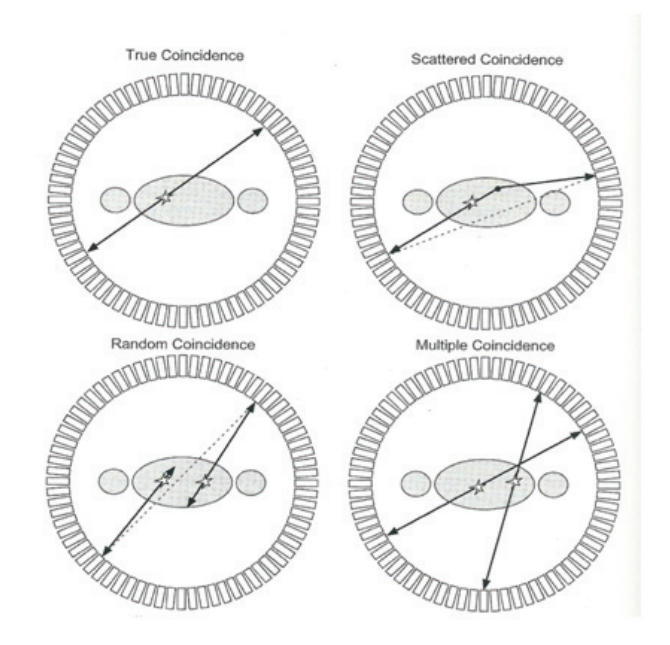

**Figura 4.4**: Le quattro situazioni quali possono verificarsi durante il processo di annichilazione protonica.

La True Coincidence è la condizione ideale, dove 2 fotoni gamma prodotti, si allontanano con un'angolo di 180 gradi (back to back). Tutte le altre sono situazioni nelle quali bisogna applicare il criterio giusto per distinguere se il risultato è da includere o meno nella fase di ricostruzione. Nelle condizioni ideali, solamente coincidenza vera (l'evento di due annichilazione di fotoni) dovrebbe essere rivelata. In pratica la maggior parte dei fotoni (circa 90 %) letti nei PET scanner, sono cosiddetti *single events*, e succede che l'annichilazione registrata è solamente di uno dei due fotoni. Perciò ci deve essere dei appositi criteri per questi eventi, per ottenere più verosimile immagine della concentrazione radioattiva. Le cause di questo "malfunzionamento" sono multiple: interazione dei 511 keV fotoni con il corpo, perdita di energia prima di raggiungere circuito di coincidenza etc.

Oltre la condizione ideale di true coincidence, nella quale tutti i due protoni escono dal corpo e vengono registrati dai detettori, si possono trovare altri 3 tipi di coincidenze

> • Coincidenza scattered: per fotoni a 511 keV lo coincidenza scattered è l'interazione con il tessuto biologico. A 511 keV la maggior parte dei fotoni viene deviata a piccoli angoli, e ciò causa una distorsione nell'immagine ricostruita Nel tessuto umano i fotoni di annichilazione hanno un'alta probabilità di interazione. (In media il 50% dei fotoni subisce una interazione entro 7 cm). Le maggior parte delle sezioni del corpo umano hanno dimensioni ben maggiori e quindi la probabilità che un evento di coincidenza si verifichi quando uno dei due fotoni è stato diffuso anche più volte è alta. Mentre nel 2D la correzione per la radiazione diffusa non è così fondamentale ma indispensabile per una corretta quantificazione, in 3D un metodo di correzione deve essere applicato inevitabilmente. Le tecniche sono varie: si possono basare su dati acquisiti in più (es: doppia finestra energetica, acquisizione 2D per simulare il 3D, ecc.).Fisicamente, solo i fotoni non deviati possono rilasciare 511 keV nel rivelatore.

- Coincidenza random: si verifica quando due fotoni vengono rivelati in coincidenza anche se prodotti da differenti eventi di annichilazione. L'emissione dei fotoni di annichilazione non avviene esattamente back-to-back, ma si ha una piccola deviazione angolare. Questi eventi introducono nell'immagine del rumore, il quale non può essere evitato neanche con l'uso di dispositivi elettronici di lettura di altissima qualità. I eventi random non sono concentrati in particolari zone vicine agli eventi reali, ma costituiscono un presente background in tutta l'immagine. E impossibile discriminare le coincidenze random in fase di acquisizione, quindi devono essere prese in considerazione in fase di ricostruzione. Un metodo di valutazione degli eventi random e conosciuto come metodo della cancellazione delle coincidenze (delayed coincidences): la finestra di coincidenza temporale non viene aperta quando il primo fotone colpisce il rivelatore, ma con un ritardo preimpostato che evita ogni coincidenza reale.
- Coincidenza multipla: anche se per per registrare una valida coincidenza sono necessari due rivelatori, nelle condizioni di alto numero di coincidenze, è possibile che succeda che vengono impiegati nello stesso momento tre o più rilevatori. In questo caso diventa ambiguo dove si verifica l'evento. Normalmente perciò le coincidenze multiple sono scartate a priori.

### **4.5. Combinazione dei scanner PET e CT**

Le maggiori applicazioni dell' imaging PET sono la determinazione dei tumori al cervello, seno, cuore e polmoni. In neurologia, la PET è

particolarmente indicata per la sua capacità di mostrare l'attività dei neuorecettori, i quali hanno una concentrazione troppo bassa per essere investigata con altre tecniche diagnostiche come MRI o SPECT. Nel 1999, all'università di Pittsburgh è stato sviluppato il primo tomografo combinato CT-PET, il quale è composto da un tomografo CT di III generazione, seguito da due archi di rivelatori BGO che costituiscono il tomografo PET. Il rivelatore per CT è costituito da una camera a ionizzazione riempita di Xenon. Il sistema ruota in modo tale da acquisire contemporaneamente sia l'immagine CT che quella PET. Le distorsioni dell'immagine dovute alla deviazione angolare non sono matematicamente rimovibili, e costituiscono una limitazione fondamentale della PET.

### **5.1. Procedimenti di stima**

L'uscita osservabile, descritta a tempo continuo dei modelli visti è

$$
y(t) = g(t, p)
$$

l'uscita misurata a tempo discreto è:

$$
Z_k \text{ con } k = 1, 2, 3, \dots N
$$

Le N misure  $(Z_k)$  sono affette da errore (di misura), il quale spesso è additivo, e possoamo descrivere le misure  $Z_k$  come

$$
z_k = y_k + v_k = g(t_k, p) + v_k \text{ con } k = 1, 2, 3, \dots N
$$

dove  $g(t_k, p)$  è la uscita predetta del modello, ossia come dovrebbe essere l'uscita, e  $z_k$ è la uscita misurata a tempo discreto,  $v_k$ è l'errore di misura che influisce sulla k-esima misura  $z_k$ . Il nostro compito è di stimare il  $v_k$ .

Nei modelli oltre l'errore di misura ci sono anche altri tipi di disturbi, i quali influiscono sulle precisioni delle stime, per esempio vari rumori, disturbi, errori di modello oltre i sopradetti errori di misura. Per vedere se, nonostante tutti questi disturbi, si possa stimare con una certa precisione, usiamo la identificabilità a priori. Questo metodo ci permette di stabilire, per via teorica, se data la struttura del modello ed una certa configurazione dei ingressi e uscite, possiamo risalire al modello in questo caso puramente ideale, avendo il modello senza errore e conoscendo esattamente le uscite a tempo continuo. Solamente se il modello è identificabile a priori ha senso di cercare di stimare numericamente i valori dei parametri dei dati sperimentali. Nel caso non riuscissimo stimare con questo metodo, abbiamo a disposizione alcuni rimedi per riuscirci. Possiamo per esempio arricchire gli esperimenti aggiungendo ulteriori misure oppure ridurre la complessità

del modello p.e. riducendo il numero di comportamenti oppure di parametri. Questo metodo ci permette di trovare minimo numero di ingresso e uscite che garantiscono l'identificabilità riducendo cosi la complessità totale del esperimento. Modelli possono essere univocamente (globalmente) identificabili con parametri con tutti i parametri univocamente identificabili, identificabili ma non univocamente con uno o più parametri non per i quali si hanno la soluzione finale, oppure non identificabili dove almeno un parametro è non identificabile ed ammette infinite soluzioni.

Prendiamo il caso del modello lineare, descrivibile come

$$
Y(t) = g(t, p) = g(t, m, q) = mt + q
$$

Il nostro obiettivo è di trovare gli m e q "buoni", ossia con i residui piccoli. Per farlo ci servirà un criterio. Per ogni valore del vettore  $p|m,q|$  posso definire i residui come

$$
r_i = z_i - mt_i - q
$$

Il vettore dei residui r per un certo valore di p ci fornisce la differenza tra dati ottenuti e la predizione del modello. Il valore di p dovrebbe avere la RSS (residual sum of squares) ossia l'energia dei residui, più piccola possibile. In questo caso possiamo dire di avere i residui "piccoli" cioè il "fit" buono. La "qualità di "fit" si misura con l'energia dei residui ovvero con la norma del vettore r.

$$
||r||^2 = r^T r = \sum_{i=1}^{N} r_i^2
$$

La funzione "costo" J(p), ovvero energia dei residui da minimizzare è allora la funzione  $J(m,q)$  che si calcola come

$$
J(m,q) = \sum_{i=1}^{N} r_i^2 = \sum_{i=1}^{N} z_i - mt_i - q
$$

Definita la funzione costo  $J(p)$ ,

$$
\sum_{i=1}^{N} r_i^2 = r^T r = (z - Gp)^T (z - Gp)
$$

la stima che ai minimi quadrati è quel valore  $p^*$  che rende la  $J(p)$  minima, ovvero

$$
\hat{p} = \underbrace{argmin_{p} J(p)}_{p} = \underbrace{argmin_{p} [z - Gp]^{\wedge} T}_{p} [z - Gp]
$$

Otteniamo cosi la formula della stima ai minimi quadrati (LS) nel caso di generico modello lineare

$$
\hat{p} = A^{-1}b = (G^T G)^{-1} G^T z
$$

Una osservazione importantissima è che nel caso lineare  $J(p)$  ha solo un minimo. Il perché pesare i dati si spiega con il fatto che il rumore che corrompe le nostre misure  $z_i$  ha la varianza non costante al variare di i, e perciò l'affidabilità delle n misure  $z_i$  è diversa. Viene naturale allora di dare il peso più grande ai datti più affidabili. Per fare ciò si utilizza il seguente procedimento

$$
J(p) = WRSS = \sum_{i=1}^{N} w_i r_i^2
$$

dove il peso  $w_i$ attribuito al i-esimo residuo  $r_i$  è tanto più grande quanto più si vuole mettere in evidenza importanza del dato  $z_i$ . In teoria i pesi  $w_i$ possono essere anche arbitrari, ma se la varianza dell'errore di misura è nota, abbiamo visto che la scelta migliore dal punto di vista teorico è considerare

$$
w_i = 1/\sigma^2
$$

In questo modo, si persegue l'aderenza ai vari dati in proporzione alla loro affidabilità relativa. Il concetto si può esprimere in termini statistici in seguente modo. La funzione costo che individua la stima WLS (weighted least squares) è:

$$
J(p) = \sum_{i=1}^{N} \frac{1}{\sigma^2_i} r_i^2 = ||r||^2_{\Sigma_{V}^{-1}} = r^T \Sigma_{V}^{-1} r = (z - Gp)^T \Sigma_{V}^{-1} (z - Gp)
$$

La stima WLS è il valore di p che rende minima la J(p)

e si può esprimere come

In generale le stime LS e WLS sono diverse, a meno che la varianza dell'errore di misura non sia costante ed in quel caso si ha:

Il vantaggio fondamentale di WLS è quello di consentire la stima più precisa dei parametri. Ottenendo , il vettore dei residui è

possiamo pensare che i residui costituiscono una "stima dell'errore di misura". Per vedere se i residui sono accettabili, usiamo il criterio della bianchezza dei residui, ossia se la media dei residui sta in un determinato intervallo o meno.

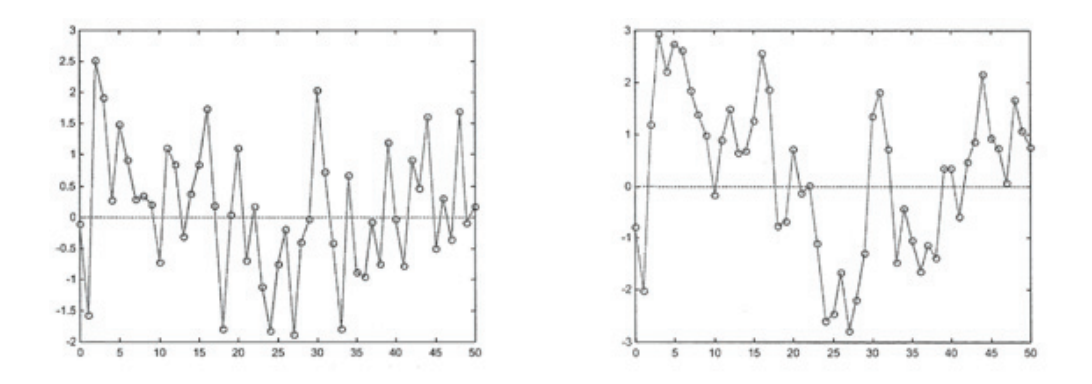

**Figura 5.1**: Due esempi di fit di dati, per verificare se i residui sono accettabili dobiamo fare ulteriori verifiche, p.e. Andersson test o runs test. Tuttavia, nel caso avessimo a disposizione pochi dati, si ricorre all'ispezione visiva, per vedere se maggior parte dei dati hanno le ampiezze comprese tra -1 e 1. In questo caso il fit di sinistra è accettabile, mentre quello di destra non lo è.

Un'altro criterio per vedere il lavoro svolto è quello delle ampiezze (range di variazione dei residui), il cui valore deve stare nell'intervallo tra -1 e 1 (fig. 5.1). Questo deve essere cosi perché sappiamo che l'errore di misura è a campioni gaussiani scorrelati con matrice di varianza nota

$$
\Sigma_{\rm v} = diag\left(\sigma_1^2, \sigma_2^2, \ldots, \sigma_N^2\right)
$$

Siccome vale

$$
var\left(\frac{r_k}{c}\right) = \frac{1}{c} var(r_k) = \frac{1}{\sigma_k^2} var(v_k) = \frac{\sigma_k^2}{\sigma_k^2} = 1
$$

Se definiamo i residui pesati come

$$
wr_k = \frac{r_k}{\sigma_k}
$$

Attendiamo che siano poco correlati con ampiezza compresa tra -1 e 1. Per vedere quanto è affidabile il valora di  $\hat{p}$  trovato, definiamo l'errore di stima come

> $\tilde{p} = p - \hat{p}$ con  $\tilde{p}$  vettore alleatorio, essendo alleatorio  $\hat{p}$ .

La capacità del vettore di errore di tima di variare è misurata dalla sua matrice di covarianza

$$
\Sigma_{\widetilde{\mathbf{p}}} = cov(\hat{p}) = E[(\widetilde{p}\widetilde{p}^T)] = \Sigma_{\mathbf{p}}
$$

#### Il programma SAAM II  $5.2.$

Il programma SAAM II (Simulation, Analysis and Modelling Software II) è uno strumento informatico per progetto e sperimentazione di esperimenti per l'analisi dei studi cinetici. La sua diffusione è stata facilitata anche grazie alla sua interfaccia grafica (Fig. 5.2), che rende semplice ed intuitivo l'utilizzo del programma.

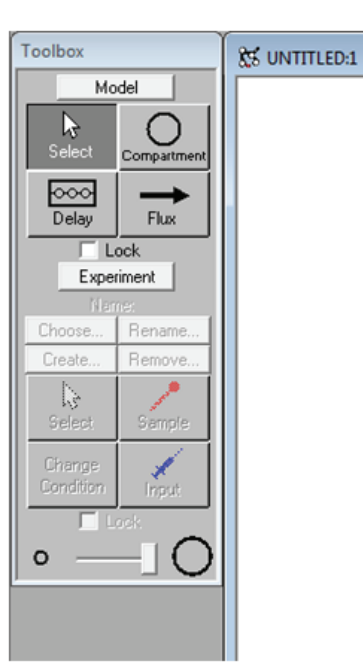

**Figura 5.2**: L'interfaccia grafica del programma SAAM II.

Il modulo compartimentale ci fornisce un menù per la creazione del modello, e il modello viene disegnato utilizzando un'insieme di icone (compartimenti, frecce di flusso etc.). L'esperimento poi viene corredato con le immagini di ingresso e uscita, dove è possibile specificare il tipo d'ingresso (ingresso impulsivo, infusione costante o la loro combinazione). I dati vengono inseriti in un'apposito foglio (Fig. 5.3), dove vengono specificati il tipo di errore di misura che li affligge.

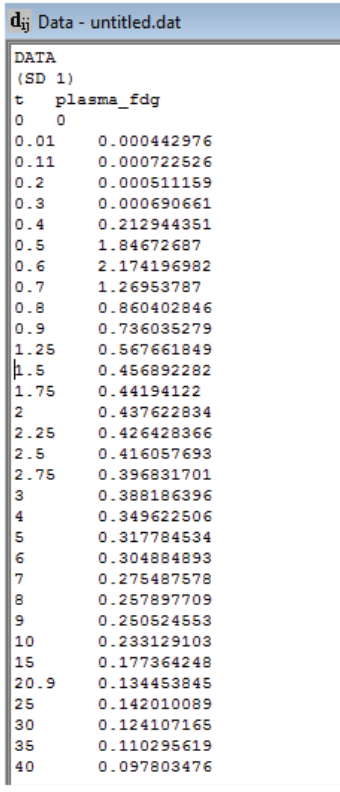

**Figura 5.3**: Il box per l'inserimento di dati, completo di errore dmi misura.

Una volta disegnato il modello (Fig. 5.4), e fatte le specifiche sugli ingressi e uscite, il SAAM II procede in modo automatico alla formulazione delle equazioni differenziali del sistema associato. Se necessario, si possono aggiungere ulteriori equazioni in apposito foglio *equations* (Fig. 5.5)*.* Devono, inoltre, essere specificati i valori iniziali dei parametri da identificare, prima di risolvere il modello e procedere con la stima parametrica (tasti *solve* e *fit*).

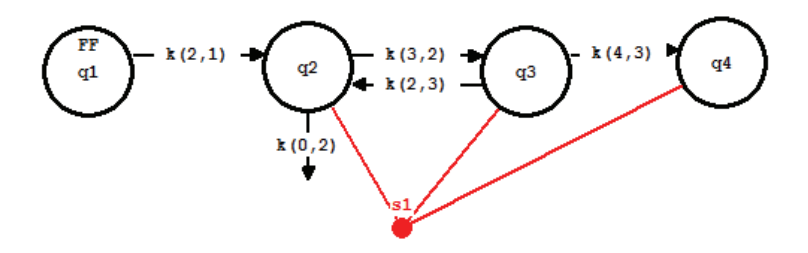

Figura 5.4: Modulo compartimentale del [<sup>18</sup>F]FDG. I flussi denominati k(2,1), k(3,2)... vengono poi "rinominati" in modo automatico dal SAAM II con simboli k1, k2, k3 etc. s1 rappresenta la misura della concentrazione del tracciato, formulazione basata sul principio di conservazione di massa.

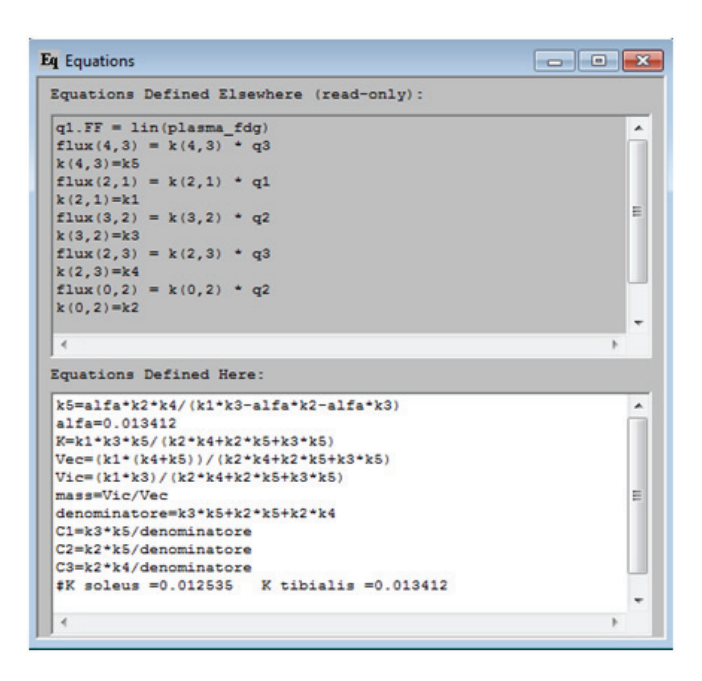

**Figura 5.5**: Le equazioni algebriche definite in modo automatico dal programma, e il relativa finestra nella quale si possono inserire altre equazioni.

Nel modulo numerico bisogna specificare il modello inserendo le equazioni algebriche, oppure basta inserire alcuno tra i modelli a disposizione dal sistema. Come nel caso del modulo compartimentale, SAAM II procede in modo automatico alla formulazione delle equazioni differenziali del sistema associato.

Le informazioni statistiche si basano sulla matrice di informazione di Fischer, che fornisce il limite inferiore della matrice di covarianza delle stime. SAAM II permette anche di vedere le informazioni disponibili sulla deviazione standard di uno o più parametri del modello. Tale approccio Bayes-iano ci aiuta a diminuire l'incertezza sulle stime dei parametri del modello. Il SAAM II infine, ci dà le informazioni statistiche sui parametri: stime, loro precisioni, funzioni del costo, indice relativo al criterio di Akaike e quello relativo di Schwartz. (Fig. 5.6)

| Parameter/Variable | Value   | Std.Dev.                  | Coef, of Var.                   | 95% Confidence Interval                       |         |        |
|--------------------|---------|---------------------------|---------------------------------|-----------------------------------------------|---------|--------|
| k1                 | 0.01942 | $1.33453e - 003$          | 6.87072e+000                    | 0.01669                                       | 0.02216 | ۰      |
| k2                 | 0.15748 |                           | 3.76720e-002 2.39218e+001       | 0.08031                                       | 0.23465 |        |
| k3                 | 0.03633 |                           | 4.32902e-002 1.19165e+002       | $-0.05235$                                    | 0.12500 | Ħ      |
| k4                 | 0.05484 | 1.21903e-001 2.22293e+002 |                                 | $-0.19487$                                    | 0.30455 |        |
| k <sub>5</sub>     | 0.04781 | $2.93562e - 002$          | $6.14009e+001$                  | $-0.01232$                                    | 0.10794 |        |
|                    |         | --                        |                                 | Derived Variables --------------------------- |         |        |
| ĸ                  | 0.00188 |                           | $1.43637e - 004$ 7.62213e + 000 | 0.00159                                       | 0.00218 |        |
| Vec                | 0.11137 |                           | 1.98058e-002 1.77833e+001       | 0.07080                                       | 0.15194 | ۰      |
| Correlation Matrix |         |                           | Covariance Matrix . Objective   |                                               |         |        |
|                    |         | Objective                 | Scaled Data Variance            |                                               |         | A      |
| s1 : fdg sol       |         | $-1.222276+001$           | 1.280019e-004                   |                                               |         |        |
|                    |         |                           |                                 |                                               |         |        |
| Total objective    |         | $-1.222276+001$           |                                 |                                               |         |        |
| <b>ATC</b>         |         | $-4.986562e+000$          |                                 |                                               |         |        |
| <b>BIC</b>         |         | $-4.829436 + 000$         |                                 |                                               |         |        |
|                    |         |                           |                                 |                                               |         |        |
|                    |         |                           |                                 |                                               |         | $\sim$ |
|                    |         |                           |                                 |                                               |         |        |

**Figura 5.6**: Informazioni statistiche sulla stima dei parametri: stima, standard deviation, coefficiente di varianza, funzioni del costo, indice relativo al criterio di Akaike (AIC)e quello relativo di Schwartz (BIC).

# **6 Modello del [18F]FDG**

Nel tempo sono state discusse le varie strategie per convertire la concentrazione del [18F]FDG misurate con positron emission tomography (PET) nella misura dei parametri fisiologici. Lo scopo del studio è di scegliere il modello più accurato per la descrizione della cinetica del [18F]FDG nel muscolo scheletrico. I dati PET sono stati analizzati con la tecnica inputoutput, chiamata anche analisi spetrale (AP). Il modello con quattro compartimenti e cinque parametri del modello (modello 5K) si è dimostrato il migliore. Potendo misurare la cinetica dello scambio tra il plasma, spazio extracellulare e spazio intracellulare, questo modello ci permette per la prima volta di valutare dei passi della cinetica del [18F]FDG del muscolo scheletrico umano, dal plasma al spazio extracellulare e il trasporto tramite membrana nella cellula con il processo di fosforilazione.

Si è scoperto che l'insulina agisce sul trasporto e la fosforilazione ma non agisce sulla cinetica extracellulare.

La valutazione dei passi individuali del metabolismo del glucosio nel muscolo scheletrico (p.e. trasporto dal plasma al spazio extracellulare e viceversa, trasporto tramite la membrana, la cellula, fosforilazione intracellulare) è cruciale nel campire l'azione insulinica nelle condizioni normali e fisiopatologiche come il diabete.

Siccome la misurazione diretta di questi passi in vivo no è possibile, sono state proposte varie tecniche indirette. La prima è la tecnica del tracciante triplo diluito, la seconda è la tecnica PET. La prima consiste in iniezione di 3 traccianti nel braccio del soggetto. La seconda tecnica è basata sulla misurazione non invasiva con la tecnica PET del muscolo scheletrico usando [18F]FDG, l'analogo del glucosi.

La differenza fondamentale è che il primo metodo ci dà i flussi del glucosio usato come il tracciante, mentre la seconda ci indica i parametri del modello, visto che il tracciante è un analogo. Il consumo del muscolo può essere calcolato usando cosiddetta lumped costant (LC), la quale è relativamente insensibile all'insulina ma meno insensibile al glucosio e [18F]FDG. Nella stima sono state prese le seguenti ipotesi: il metabolismo del glucosio è i stato stazionario, la concentrazione di [18F]FDG nell'arteria può essere usata per approssimare la sua concentrazione capillare, e il tessuto è omogeneo.

Usando la tecnica PET dovremo verificare quale sia il modello più accurato nella descrizione della cinetica del [18F]FDG nel muscolo scheletrico. Per farlo prima usiamo la tecnica SA, usando poi i modelli compartimentali seguendo i dati teorici ottenuti dal SA. Da questo emerge che il modello 5K ci dà le migliori informazioni sulla cinetica intracellulare ed extracellulare, di conseguenza il modello 5K ci permette di capire meglio significato fisiologico dei parametri del modello.

### **6.1. Soggetti e metodi nella ricerca**

Nella ricerca hanno partecipato 11 soggetti giovani adulti, magri in salute, con la normale tolleranza al glucosio. Prima degli esami tutti i partecipanti sono stati sottoposti ai rigorosi test alle rigorose verifiche della salute. La notte prima degli esami hanno mangiato il pasto standard composto di 7 cal/kg composto dal 50% di carboidrati, 30% di grassi e 20% di proteine. Ai volontari è stato vietato di fare i sforzi fisici alla mattina seguente. Al giorno delle verifiche, gli è stato piazzato un catetere nella vena antecubitale per l'infusione di glucosio ed insulina e la iniezione di [18F]FDG, ed un altro catetere nell'arteria radiale. Per la misurazione diretta

della concentrazione nel sangue. Il scan è stato effettuato nella mattina, le bibite alcooliche e la caffeina sono state vietate. Durante l'esame gli soggetti erano nella posizione sdraiata

### **6.2. Modello della cinetica del [18F]FDG**

Il modello input-output, conosciuto nella letteratura PET come analisi spettrale (SA) è stato il primo approccio analitico nello scopo di stimare il numero dei compartimenti necessari per descrivere la cinetica del [11C]3- OMG nel muscolo scheletrico. Se la risposta impulsiva del sistema h(t), il sistema si può descrivere come

$$
h(t) = \sum_{j=1}^{M} \alpha_j e^{-b_j t}
$$

Con  $\beta_i \geq 0$  per ogni j, l'attività totale nella regione d'interesse (ROI) C(t), è la convoluzione del h(t) nella concentrazione plasmatica arteriale del tracciante Cp(t), più il termine aggiuntivo preso in considerazione, approssimato con l'espressione

$$
C(t) = \sum_{j=1}^{M} \alpha_j \int_0^t C_p(\tau) e^{-b_j(t-\tau)} d\tau + V_b C_b(t)
$$

Dove Vb è il volume vascolare presente nella ROI e il Cb è la concentrazione del tracciante nel sangue intero, approssimabile con

$$
C_b(t) = C_p(\tau)(1 - 0.3H)
$$

Dove H è l'ematocrito del soggetto (la percentuale di volume sanguigno complessivo occupato dai corpuscoli (globuli rossi, globuli bianchi e piastrine) nel sangue).

Il metodo stima il numero M dei valori di  $\alpha_i$ , diversi dal 0 i quali assieme con gli corrispondenti  $β<sub>i</sub>$  descrivono nel miglior modo la stima. Infatti, il numero dei  $\alpha_j$  corrispondenti ai auto valori  $\beta_j \neq 0$  ci da il numero dei compartimenti reversibili, quali possono essere distinti nel tessuto. Nulla, invece, possiamo dire sulla connettività tra i compartimenti. Per esempio, avendo due valori  $\beta_i \neq 0$  non possiamo sapere se i due corrispondenti compartimenti nel tessuto sono in parallelo (come nel caso del tessuto eterogeneo) oppure in cascata (tessuto omogeneo), visto che i due tipi del tessuto hanno la stessa cinetica. La cosa che sappiamo con certezza è che se  $\alpha$ corrispondente al auto valore  $\beta_i = 0$  allora siamo nella presenza di un processo irreversibile (p.e. il tracciante non può lasciare il tessuto. Il metodo comincia supponendo M=2 dopo di ché si stimano i valori  $\alpha$ 1,  $\alpha$ 2,  $\beta$ 1,  $\beta$ 2 e V<sub>b</sub>. Successivamente si suppone M=3 e si stimano  $\alpha$ 1, $\alpha$ 2,  $\alpha$ 3,  $\beta$ 1,  $\beta$ 2,  $\beta$ 3 e Vb, e cosi via.

Per scegliere il miglior SA modello usiamo il criterio parsimonia di Akaike (AIC), il quale è stato descritto nel paragrafo sulle stime statistiche. Dai risultati di SA emerge che il seguente modello compartimentale con 3 compartimenti reversibili descrive nel modo statisticamente migliore la cinetica del [18F]FDG nel muscolo scheletrico. Il modello si può considerare come tre compartimenti extra vascolari posti in serie, cosi detto modello con 5 parametri da identificare, abbreviato modello 5K. Precedentemente sono stati proposti i modelli 3K e 4K, ma la differenza tra essi e il modello 5K è che nel 5K è possibile distinguere i passi nella cinetica di trasporto del [18F]FDG sia dal spazio extracellulare allo spazio intracellulare, sia la sua fosforilazione.

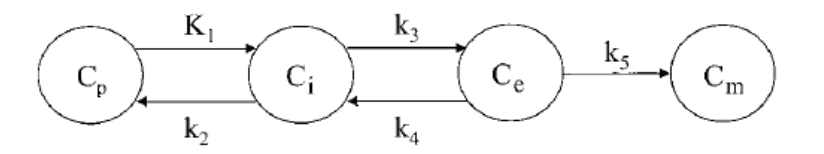

**Figura 6.1**: Modello di 4 compartimenti e 5K costanti utilizzato per misurare il consumo del glucosio mediante l'uso del [18F]FDG. Cp è la concentrazione plasmatica arteriale del [18F]FDG, Ci è la concentrazione extracellulare del [18F]FDG, Ce è la concentrazione del [18F]FDG nei tessuti, Cm è la concentrazione intracellulare del [18F]FDG-P, k1 è k2 sono i parametri che definiscono lo scambio tra plasma e spazio extracellulare, k3 e k4 sono i parametri che definiscono il trasporto dentro e fuori la cellula, k5 è il parametro di fosforilazione.

Il modello ha 5 parametri e può essere descritto matematicamente con le seguenti equazioni:

$$
C_i(t) = K_1 C_p(t) - (k_2 + k_3)C_i(t) + k_4 C_e(t) \t C_i(0) = 0
$$
  
\n
$$
C_e(t) = k_3 C_i(t) - (k_4 + k_5)C_e(t) \t C_e(0) = 0
$$
  
\n
$$
C_m(t) = k_5 C_e(t) \t C_m(0) = 0
$$

e

$$
C(t) = (1 - V_b)[C_i(t) + C_e(t) + C_m(t)] + V_b C_b(t)
$$

Dove Cp è la concentrazione plasmatica arteriale del [18F]FDG, Ci è la concentrazione extracellulare del [18F]FDG, Ce è la concentrazione del [18F]FDG nei tessuti, Cm è la concentrazione intracellulare del [18F]FDG-P, C definisce la concentrazione del [18F]FDG nella regione d'interesse (ROI), k1 è k2 sono i parametri che definiscono lo scambio tra plasma e spazio extracellulare, k<sub>3</sub> e k<sub>4</sub> sono i parametri che definiscono il trasporto dentro e fuori la cellula, k<sub>5</sub> è il parametro di fosforilazione. Tutti e 6 parametri k<sub>1</sub>, k<sub>2</sub>, k3, k4, k5 e Vb sono a priori univocamente identificabili.

La concentrazione plasmatica misurata è utilizzata come funzione forzante assunta, di conseguenza, priva di errori di misura. Le misure al tempo tj si possono esprimere come

 $C^{obs}(t_i) + e(t_i)$  con  $j = 1, 2, 3, ... N$ 

dove  $e(t_i)$  è l'errore nei dati PET.

La stima dei parametri può essere effettuata utilizzando i minimi quadrati nonlineari in modo da minimizzare la funzione costo

$$
WRSS(\hat{p})\sum_{j=1}^N w_j \left[C^{obs}(t_j) - C(\hat{p}, t_j)\right]^2
$$

L'errore di misura è assunto additivo, scorrelato, gaussiano, a media nulla e con varianza pari a

$$
\sigma^2(t_j) = \gamma \frac{C^{obs}(t_j)}{\Delta t_j}
$$

Dove  $\Delta t_i$  è l'intervallo di scansione a cui il dato si riferisce e  $\gamma$  è un fattore di scala stimato a posteriori, l peso relativo del dato j-esimo

$$
\gamma = \frac{WRSS(\hat{p})}{N - P}
$$

I numeri ai Akaike (AIC) è stato trovato tramite la formula

$$
AIC = N \ln WRSS(\hat{p}) + 2P
$$

Il modello con il AIC minore è considerato il migliore (parsimonioso), quello che dà il migliore fit usando meno parametri (N).

Dal modello si può calcolare l'assorbimento del [<sup>18</sup>F]FDG K (ml ml<sup>-1</sup>  $min^{-1}$ )

$$
K = \frac{k_1 k_3 k_5}{k_2 k_4 + k_2 k_5 + k_3 k_5}
$$

Infine possiamo calcolare anche volume dello spazio extracellulare ( $V_{ec}$ ) e quello intracellulare  $(V_{ic})$ . L'unitá di misura è (ml/ml).

$$
V_{ec} = \frac{k_1(k_4 + k_5)}{k_2k_4 + k_2k_5 + k_3k_5}
$$

$$
V_{ic} = \frac{k_1k_3}{k_2k_4 + k_2k_5 + k_3k_5}
$$

Il rapporto tra questi due volumi ci da la misura del "vero" valore della massa del [<sup>18</sup>F]FDG nello spazio intracellulare

$$
\frac{V_{ic}}{V_{ec}} = \frac{k_3}{k_4 + k_5}
$$

Consumo del glucosio nel muscolo scheletrico è la chiave per determinare la sensibilità insulinica anche se per trovare questo valore nei dati reali è una sfida vera e propria. Un metodo importante è il scanner PET usando come tracciante [18F]FDG. Abbiamo visto che questo metodo ha la limitazione in quanto deossiglucosio prima della fosforilazione ci complica la stima di parametri che ci interessano.

Per questa ragione usiamo il modello del [11C]3-OMG, l'analogo del glucosio il quale è limitato nel trasporto bidirezionale del glucosio. Nelle ricerche abbiamo avuto 17 soggetti sani e senza problemi di salute, con il peso normale e normale sensibilità insulinica. 8 di questi erano stati sottomessi all'analisi PET sotto le condizioni basali, gli rimanenti 9 sotto la infusione insulinica di 40 mU/min\*m2. PET scanning del muscolo è stato effettuato 90 minuti dopo la infusione del [11C]3-OMG.

Nella ricerca è stato applicato il modello con due compartimenti ed è stato trovato che l'insulina ha l'effetto minimo sul spostamento del [11C]3- OMG dalla plasma al interstizio. Comunque, durante la infusone dell'insulina è stato notato un importante aumento del trasporto del glucosio.

Negli ultimi 20 anni i ricercatori hanno usato il metodo PET per scoprire il metabolismo nel muscolo scheletrico nei soggetti con diabete e non. Il tracciante maggiormente usato negli studi è stato il [18F]FDG, il quale è ristretto nel trasporto del glucosio e nella fosforilazione.

La stima della cinetica del trasporto del glucosio e della fosforilazione sono danneggiati del trasporto del glucosio e della fosforilazione nei soggetti con il diabete tipo 2 e soggetti obesi. La chiave è configurare nel modo esatto ognuno di questi due modelli, un modello per trasporto del glucosio e un

altro per la fosforilazione.Il modello compartimentale il quale è stato successivamente modificato, è stato inizialmente quello del sistema nervoso centrale. Di recente è stato proposto il modello compartimentale del muscolo, il quale tiene il conto sia il movimento del [18F]FDG dalla plasma allo spazio interstiziale e dal spazio interstiziale ai tessuti tramite il trasporto del glucosio attraverso la membrana, sia la formazione irreversibile del [18F]FDG-6-P.

L'applicazione di questo modello ci indica le notevoli differenze nel trasporto del glucosio e della fosforilazione tra i soggetti con il diabete tipo 2 e i soggetti sani. Il fatto che l'emissione dal [18F]FDG crea sia [18F]FDG sia [18F]FDG-6-P ci dà un'incertezza nella stima dei valori di trasporto del glucosio e della fosforilazione.

Gli ultimi studi sono stati effettuati per determinare la capacità del PET scanning nell'isolare il passo del trasporto di glucosio nel muscolo scheletrico tramite la membrana, del tracciante [11C]3-OMG il quale entra nelle cellule, non è più metabolizzato e può essere trasportato in modo bidirezionale. Questo analogo del glucosio è quasi ideale per dimostrare il trasporto trans membranale.

### **7.1. Soggetti e metodi nella ricerca**

Nella ricerca hanno partecipato i soggetti giovani adulti, magri in salute, con la normale tolleranza al glucosio. 8 volontari sono stati studiati nelle condizioni d'insulina basale e gli altri 9 durante le condizioni di stimolazioni dell'insulina. I due gruppi erano simili d'età, l'indice corporeo di massa, colesterolo, emoglobina nel sangue. Prima degli esami tutti i partecipanti sono stati sottoposti ai rigorosi test alle rigorose verifiche della salute.

La notte prima degli esami hanno mangiato il pasto standard composto di 7 cal/kg composto dal 50% di carboidrati, 30% di grassi e 20% di proteine. Ai volontari è stato vietato di fare i sforzi fisici la mattina seguente. Al giorno delle verifiche, gli è stato piazzato il catetere nella vena antecubitale per l'infusione di infusione salina (gruppo basale), oppure l'infusione di insulina e glucosio (gruppo insulinico), tutti e due gruppi hanno ricevuto poi l'iniezione di [11C]3-OMG. Successivamente gli è stato piazzato il catetere nell'arteria radiale per determinare il livello del [11C]3-OMG nell'arteria. L'infusione dell'insulina è cominciata 1 h prima del PET scanning ed è stata mantenuta constante durante il processo di scanning. Gli esami di scanning nel muscolo scheletrico sono stati effettuati in modo tridimensionale. Per gli studi è stata selezionata la quantità di 5 mCi, la quale è stata somministrata in 20 sec.

### **7.2. Modello della cinetica del [11C]3-OMG**

Il modello input-output, conosciuto nella letteratura PET come analisi spettrale (SA) è stato il primo approccio analitico nello scopo di stimare il numero dei compartimenti necessari per descrivere la cinetica del [11C]3- OMG nel muscolo scheletrico. Se la risposta impulsiva del sistema h(t), il sistema si può descrivere con la formula

$$
h(t) = \sum_{j=1}^{M} \alpha_j e^{-\beta_j t}
$$

con  $\beta_i$  maggiore o uguale al 0 per ogni j, l'attività totale nella regione d'interesse (ROI) C(t), è la convoluzione del h(t) nella concentrazione plasmatica arteriale del tracciante  $C_p(t)$  più il termine aggiuntivo preso in considerazione

$$
C(t) = \sum_{j=1}^{M} \alpha_j \int_0^t C_p(\tau) e^{-\beta_{j(t-\tau)}} d\tau + V_b C_b(t)
$$

dove  $V_b$  è il volume vascolare presente nella ROI e il  $C_b$  è la concentrazione del tracciante nel sangue intero, approssimabile con

$$
C_b(t) = C_p(\tau)(1 - 0.3H)
$$

dove H è l'ematocrito del soggetto.

Il metodo stima il numero M dei valori di  $\alpha_i$ , diversi dal 0 i quali assieme con gli corrispondenti  $\beta_i$  descrivono nel miglior possibile modo la stima. Questi insieme ci danno le informazioni sul numero di compartimenti necessari per descrivere il comportamento del tracciante. Il metodo comincia supponendo M=1 dopo di ché si stimano i valori α1, β1 e Vb. Successivamente si suppone M=2 e si stimano  $α1$ ,  $α2$ ,  $β1$ ,  $β2$  e Vb.

Per scegliere il miglior SA modello usiamo il criterio parsimonia di Akaike (AIC), il quale è stato descritto nel paragrafo sulle stime statistiche.

Dai risultati di SA emerge che il seguente modello compartimentale con due compartimenti reversibili descrive nel modo statisticamente migliore la cinetica del [11C]3-OMG nel muscolo scheletrico. Il modello si può considerare come due compartimenti extravascollari posti in serie (Fig. 7.1).

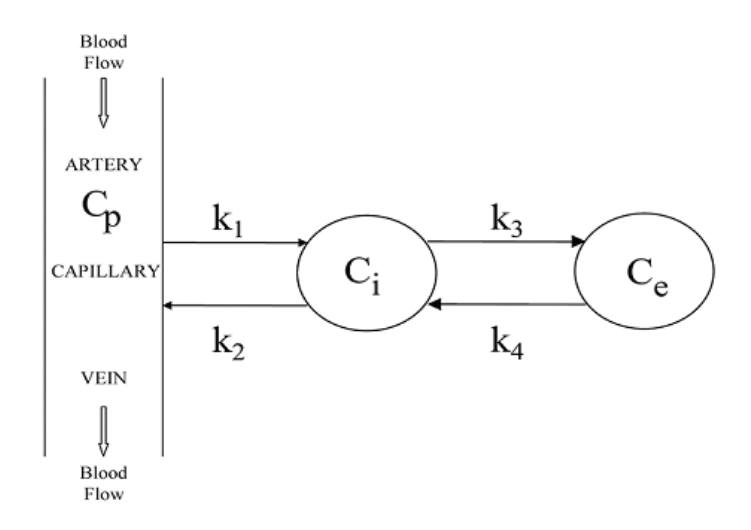

**Figura 7.1:** Modello bicompartimentale con 4K costanti utilizzato per misurare il consumo del glucosio mediante l'uso del [11C]3-OMG. è la concentrazione plasmatica arteriale, è la concentrazione extracellulare del, è la concentrazione del tracciante nei tessuti, è la concentrazione intracellulare del [11C]3-OMG, k1 è k2 sono i parametri che definiscono lo scambio tra plasma e spazio intracellulare, k3 e k4 sono i parametri che definiscono il trasporto dentro e fuori la cellula.

Il modello ha 4 parametri da stimare e può essere descritto matematicamente con le seguenti equazioni:

dove è la concentrazione plasmatica arteriale del [11C]3-OMG, Ci è la concentrazione extracellulare del [11C]3-OMG, è la concentrazione del [11C]3-OMG nei tessuti, C definisce la concentrazione del [11C]3-OMG nella ROI, k1 è k2 sono i parametri che definiscono lo scambio tra plasma e spazio extracellulare, k3 e k4 definiscono il trasporto dentro e fuori la cellula. Tutti e 5 parametri k1, k2, k3, k4 e sono a priori univocamente identificabili. Siccome le stime del sono trascurabili, abbiamo ignorato questo parametro.

La concentrazione plasmatica misurata è utilizzata come funzione forzante assunta, di conseguenza, priva di errori di misura. Le misure al tempo si possono esprimere come

$$
C^{obs}(t_j) + e(t_j) \quad con \, j = 1, 2, 3, \dots N
$$

dove  $e(t_i)$  è l'errore nei dati PET.

La stima dei parametri può essere effettuata utilizzando i minimi quadrati non lineari in modo da minimizzare la funzione costo

$$
WRSS(\hat{p}) = \sum_{j=1}^{N} w_j \left[ C^{obs}(t_j) - C(\hat{p}, t_j) \right]^2
$$

L'errore di misura è assunto additivo, scorrelato, gaussiano, a media nulla e con varianza pari a

$$
\sigma^2(t_j) = \gamma \frac{C^{obs}(t_j)}{\Delta t_j}
$$

dove Δ( $t_i$ ) è l'intervallo di scansione a cui il dato si riferisce e  $\gamma$  è un fattore di scala stimato a posteriori, $w_i$  il peso relativo del dato j-esimo.

$$
\gamma = \frac{WRSS(\hat{p})}{N - P}
$$

Il modello con il AIC minore è considerato il migliore (parsimonioso), quello che dà il migliore fit usando meno parametri (N).

$$
AIC = N \ln WRSS(\hat{p}) + 2P
$$

Dal modello possiamo calculare il volume di distribuzione del [<sup>11</sup>C]3-OMG nello spazio intracellulare  $V_{ic}$  (ml/ml)

$$
V_{ic} = \frac{k_1 + k_3}{k_2 + k_4}
$$

Nello stesso modo è possibile calcolare il volume di distribuzione del [<sup>11</sup>C]3-OMG nello spazio extracellulare  $V_{ec}$  (ml/ml)

$$
V_{ec} = \frac{k_1}{k_2}
$$

e il volume di distribuzione del tracciante nello spazio extracellulare.

## **8.1. Parametri dei fit**

### **8.1.1. [18F]FDG**

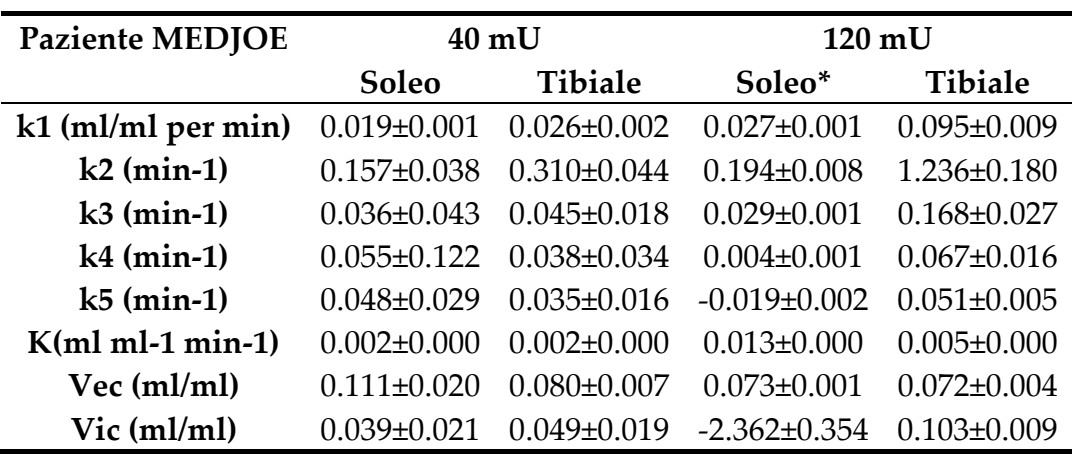

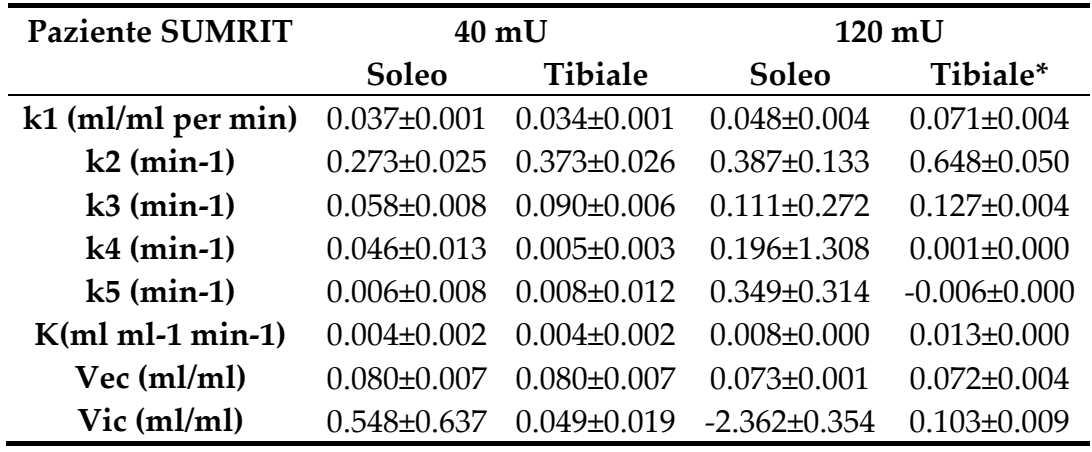

\*Fit non accettabile, causa valori negativi del parametro k5.

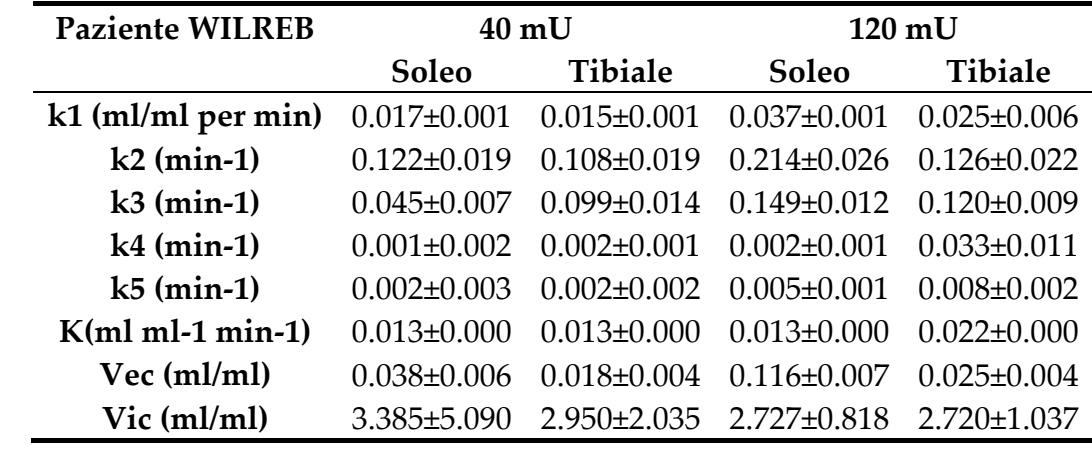

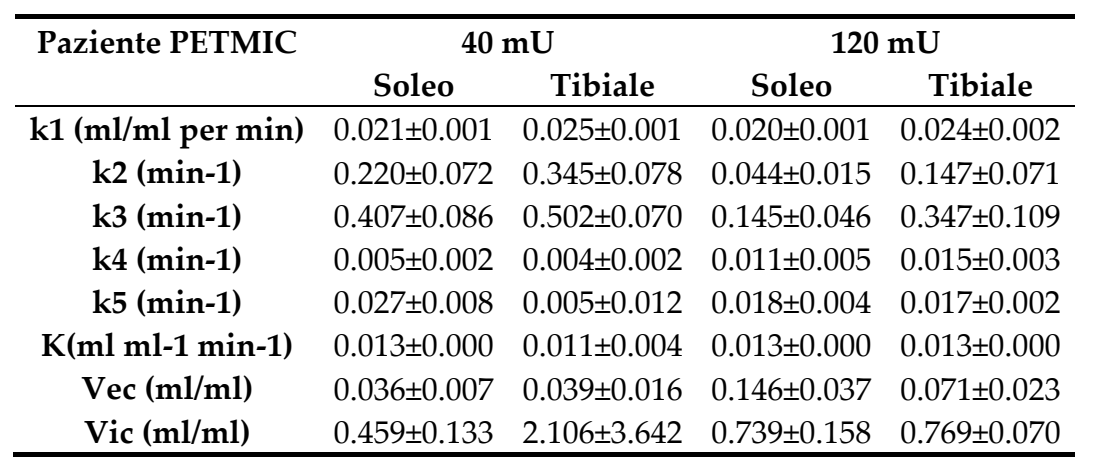

## **8.1.2. [11C]3-OMG**

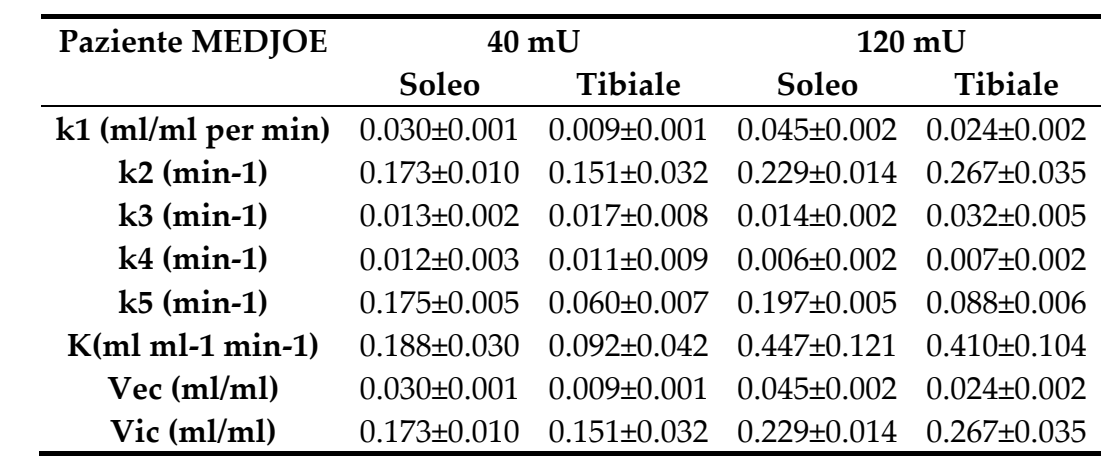

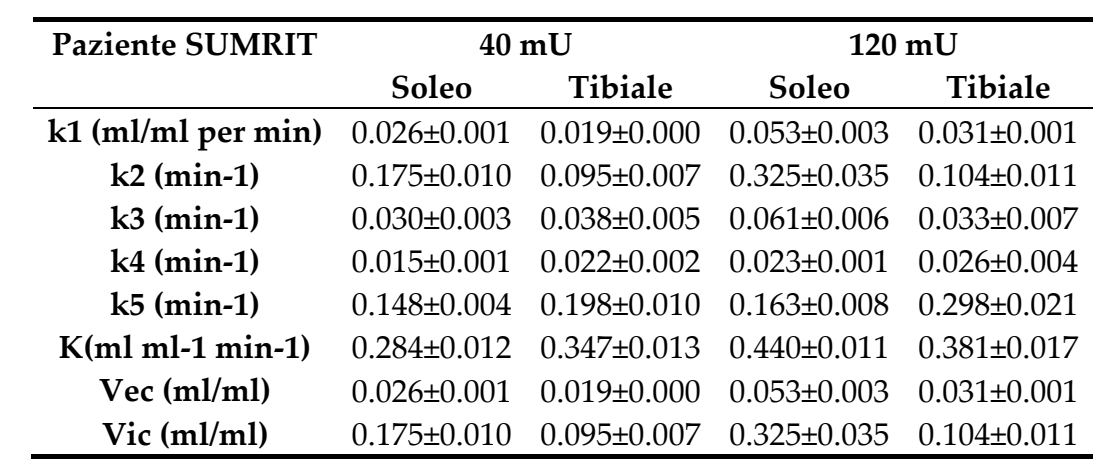

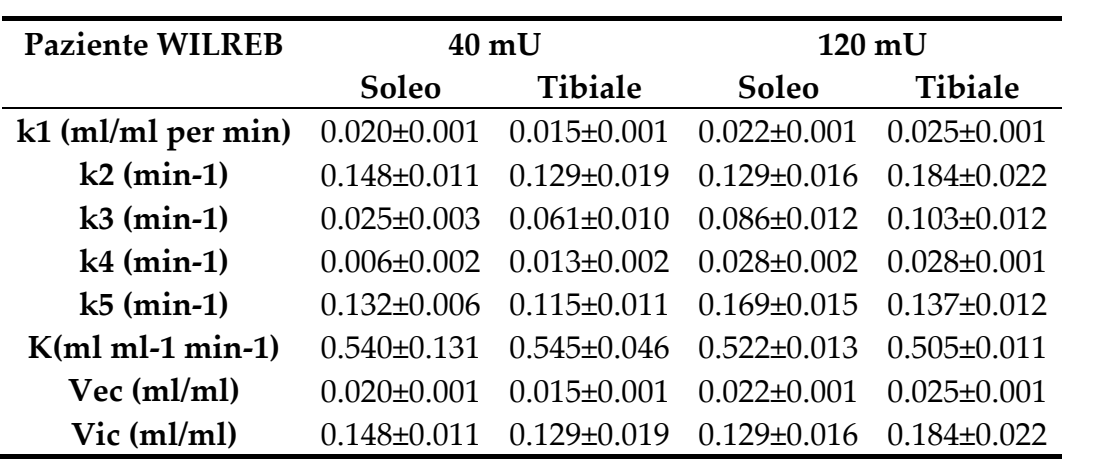

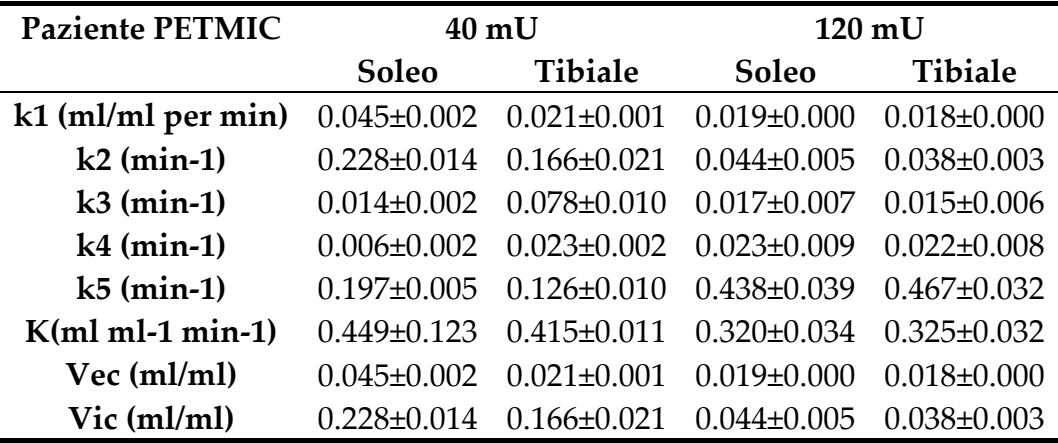

## **8.2. Stima statistica**

### **8.2.1. [18F]FDG**

Seguenti grafici rappresentano l'andamento dei dati stimati di [18F]FDG nei muscoli soleo e tabiale.

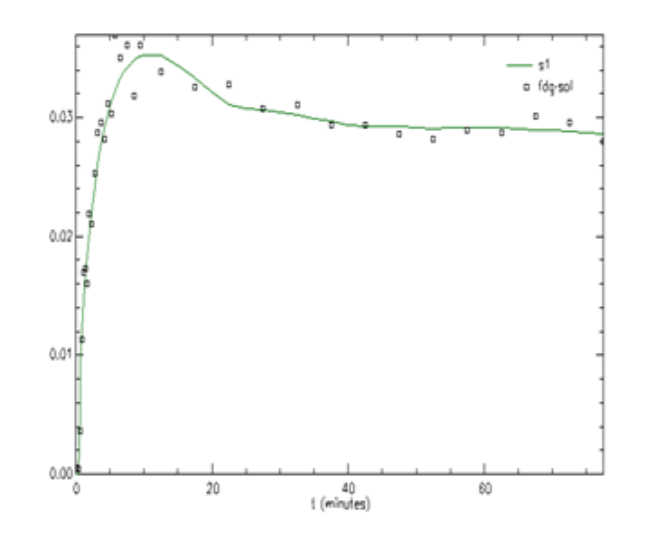

**Figura 8.1**: Set dati paziente 1, sollecitazione di 40 mU del tracciante [18F]FDG nel muscolo soleo.

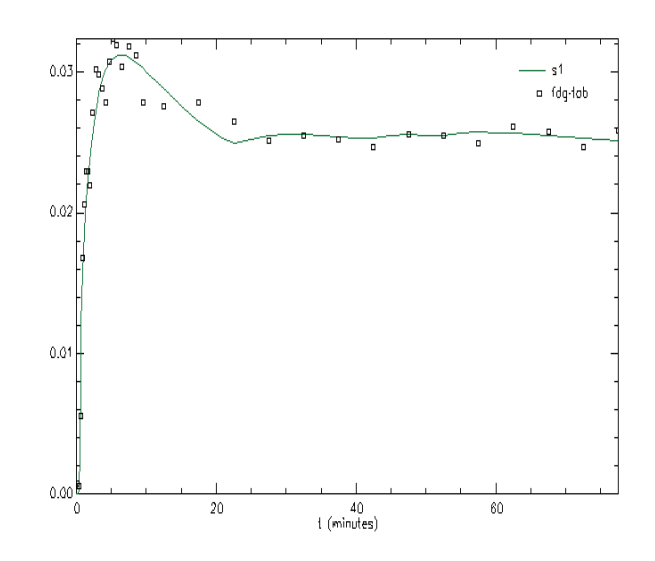

**Figura 8.2**: Set dati paziente 1, sollecitazione di 40 mU del tracciante [18F]FDG nel muscolo tibiale.

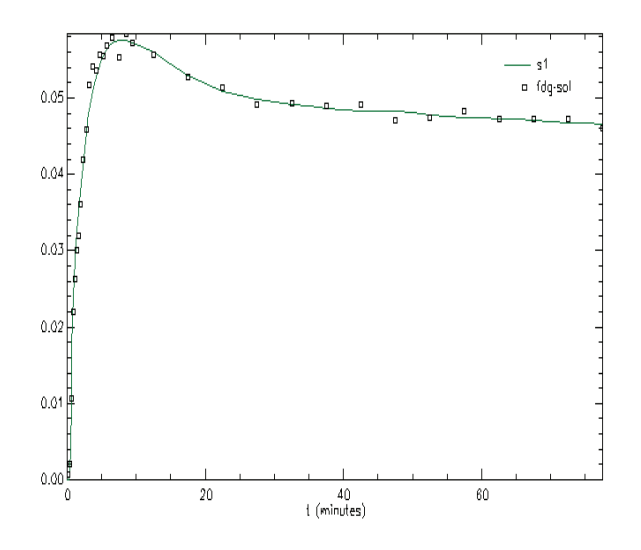

**Figura 8.3**: Set dati paziente 1, sollecitazione di 120 mU del tracciante [18F]FDG nel muscolo soleo.

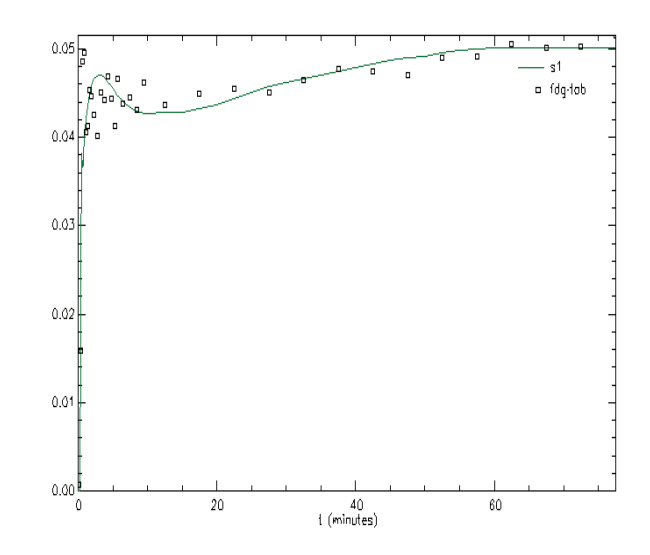

**Figura 8.4**: Set dati paziente 1, sollecitazione di 120 mU del tracciante [18F]FDG nel muscolo tibiale.

### **8.2.2. [11C]3-OMG**

I seguenti grafici rappresentano l'andamento dei dati stimati di [11C]3- OMG nei muscoli soleo e tibiale

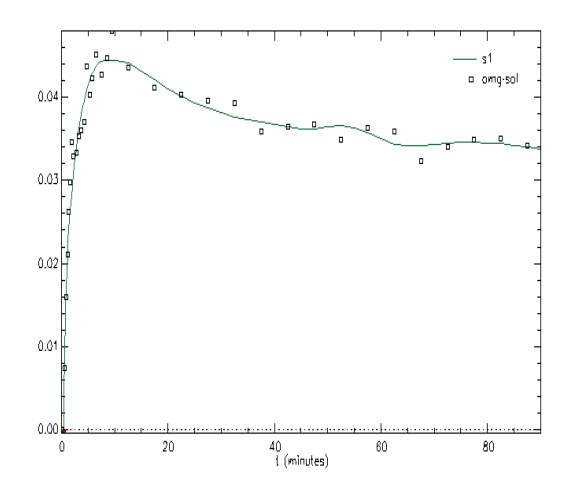

**Figura 8.5**: Set dati paziente 1, sollecitazione di 40 mU del tracciante [11C]3-OMG nel muscolo soleo.

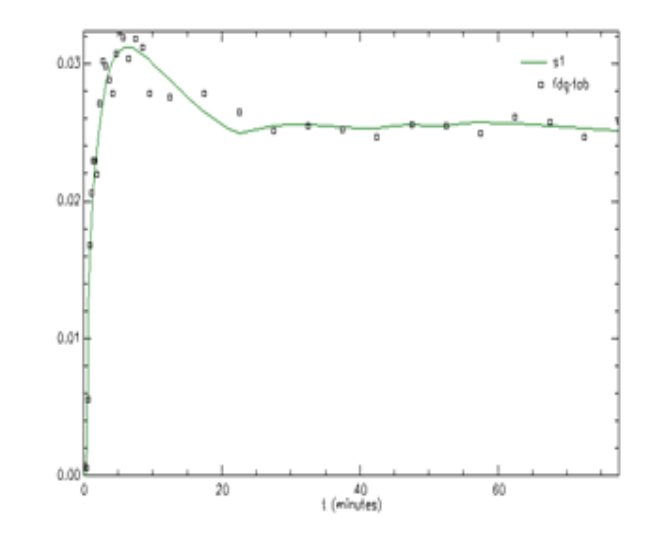

**Figura 8.6**: Set dati paziente 1, sollecitazione di 40 mU del tracciante [11C]3-OMG nel muscolo tibiale.

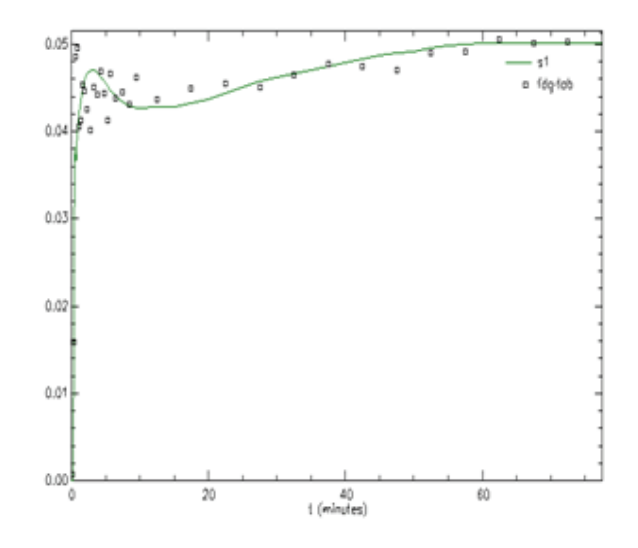

**Figura 8.7**: Set dati paziente 1, sollecitazione di 120 mU del tracciante [11C]3-OMG nel muscolo soleo.

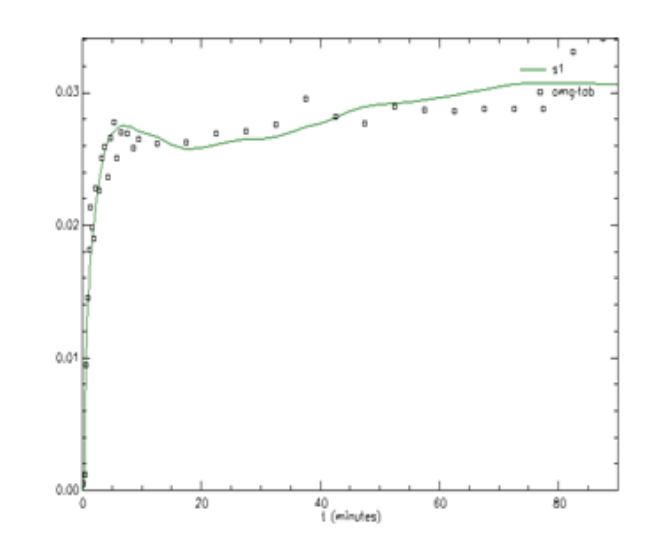

**Figura 8.8**: Set dati paziente 1, sollecitazione di 120 mU del tracciante [11C]3-OMG nel muscolo tibiale.

## **8.3. Residui pesati**

### **8.3.1. [18F]FDG**

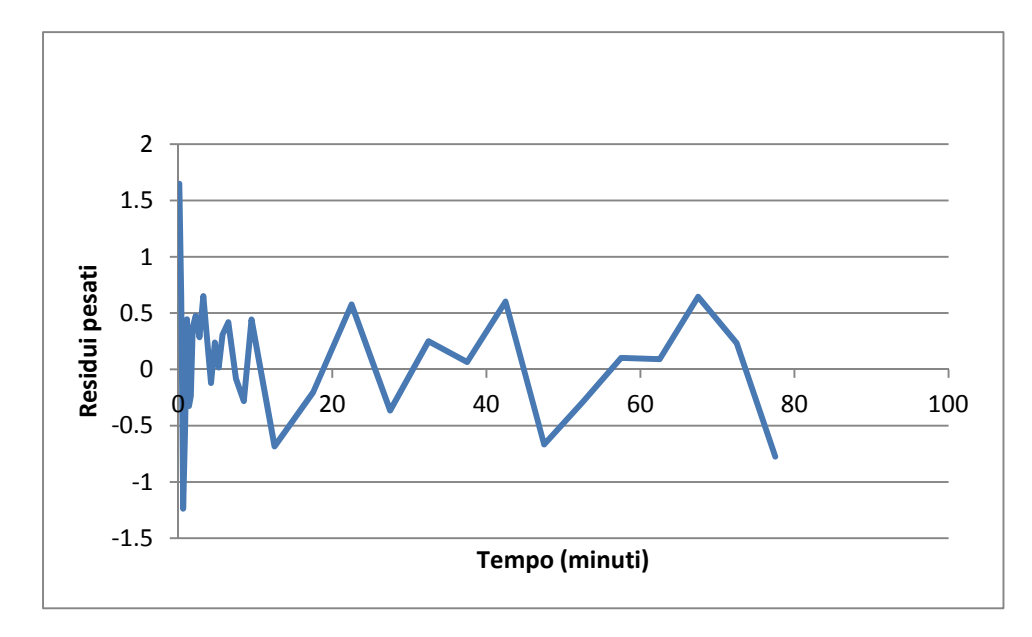

**Figura 8.9**: 40 mU del tracciante [18F]FDG nel muscolo soleo.

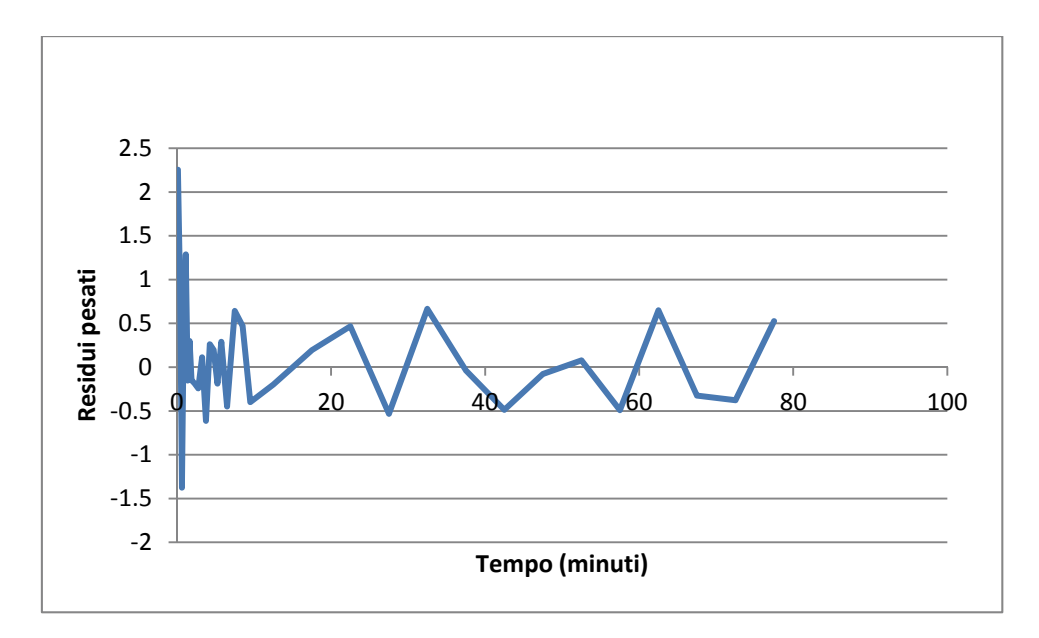

**Figura 8.10**: 40 mU del tracciante [18F]FDG nel muscolo tibiale.

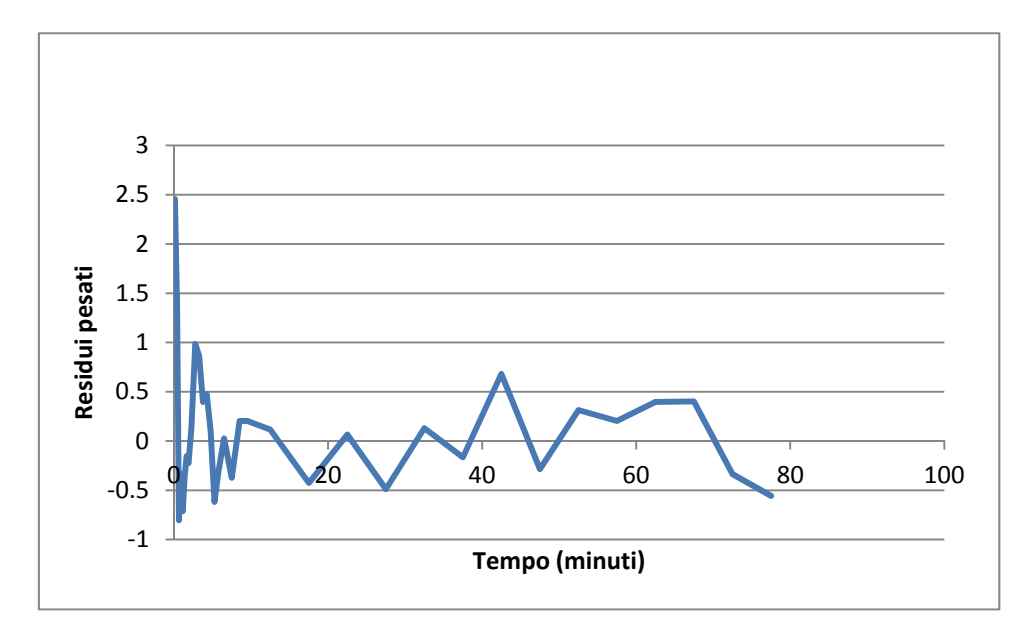

**Figura 8.11**: 120 mU del tracciante [18F]FDG nel muscolo soleo.

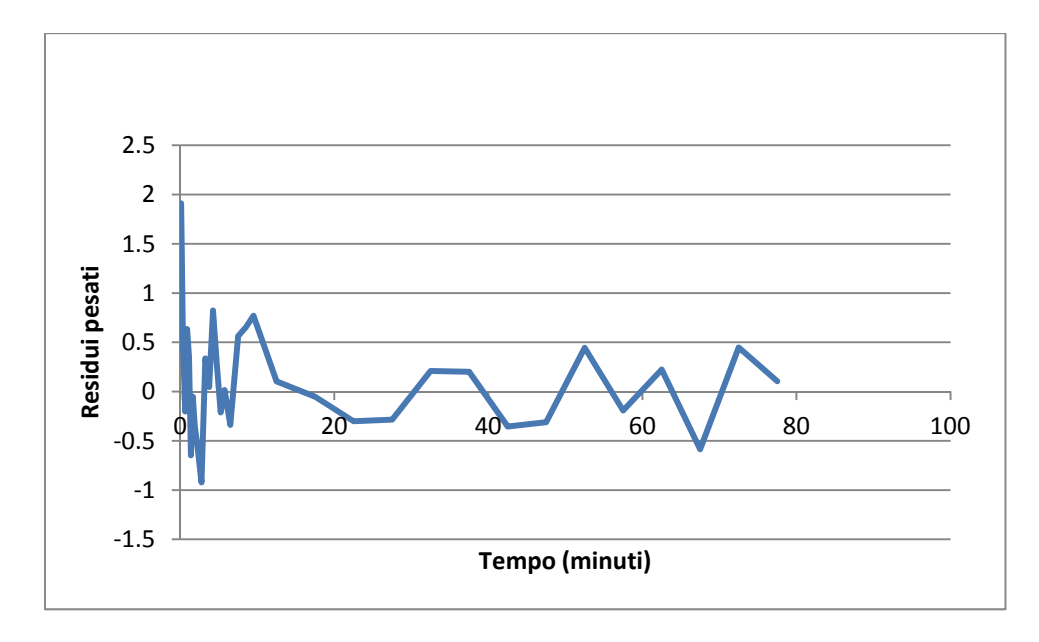

**Figura 8.12**: 120 mU del tracciante [18F]FDG nel muscolo tibiale.

### **8.3.2. [11C]3-OMG**

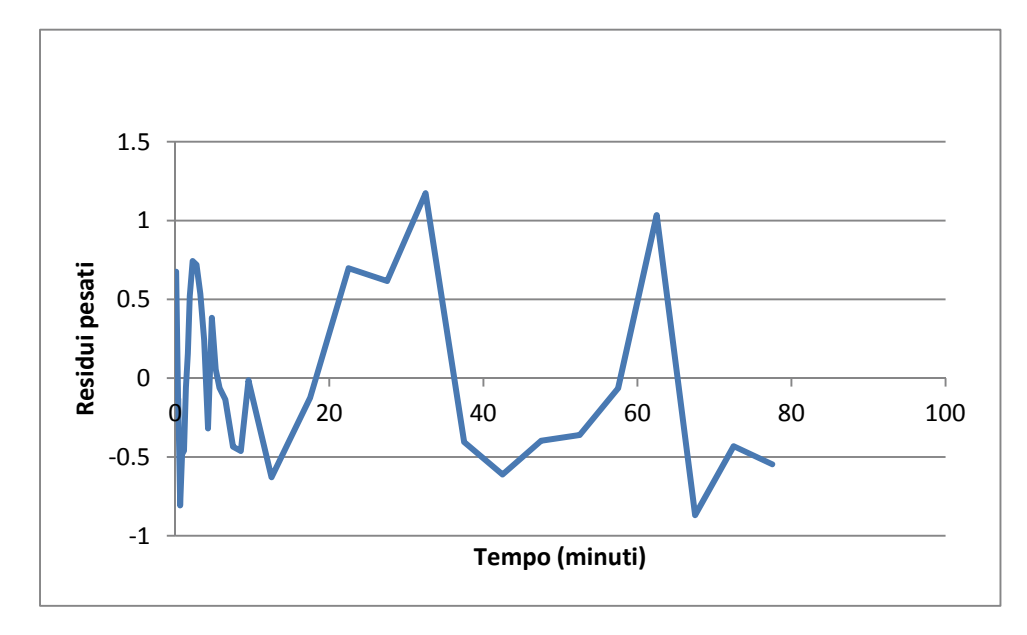

**Figura 8.13**: 40 mU del tracciante [11C]3-OMG nel muscolo soleo.

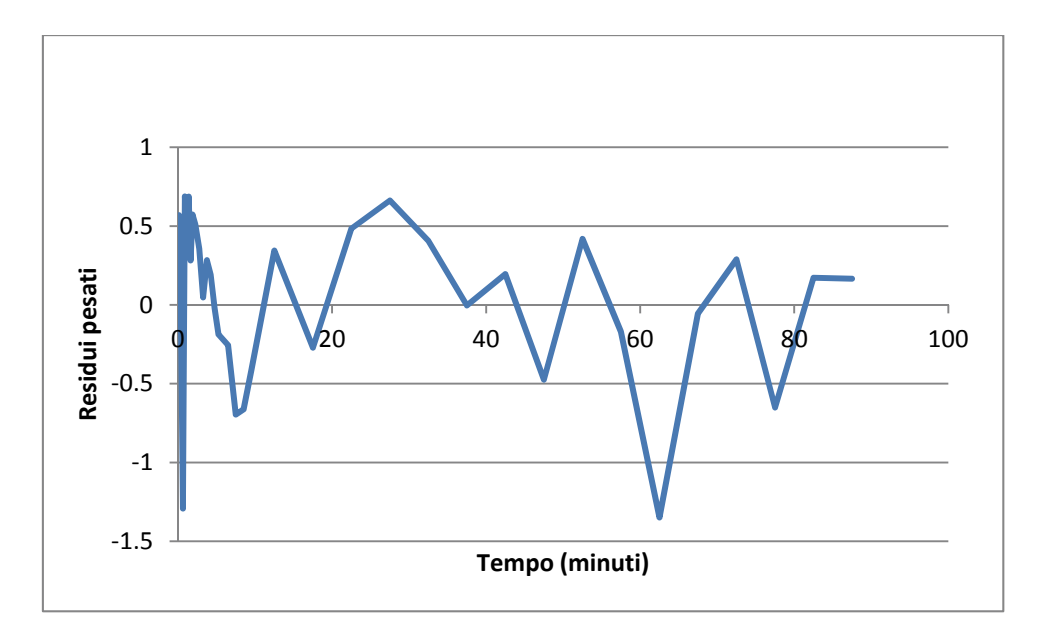

**Figura 8.14**: 40 mU del tracciante [11C]3-OMG nel muscolo tibiale.

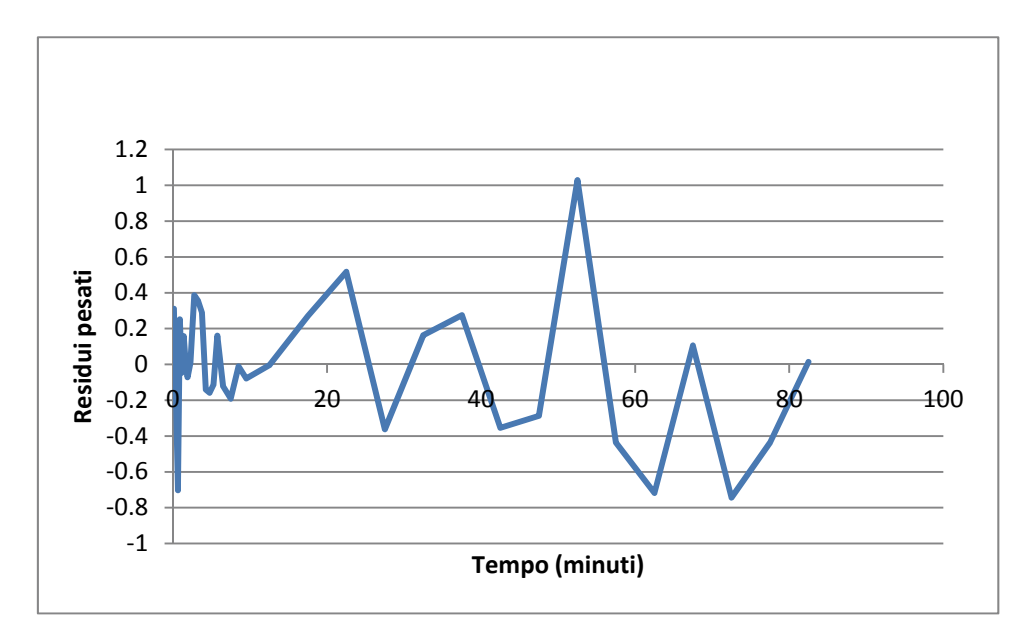

**Figura 8.15**: 120 mU del tracciante [11C]3-OMG nel muscolo soleo.

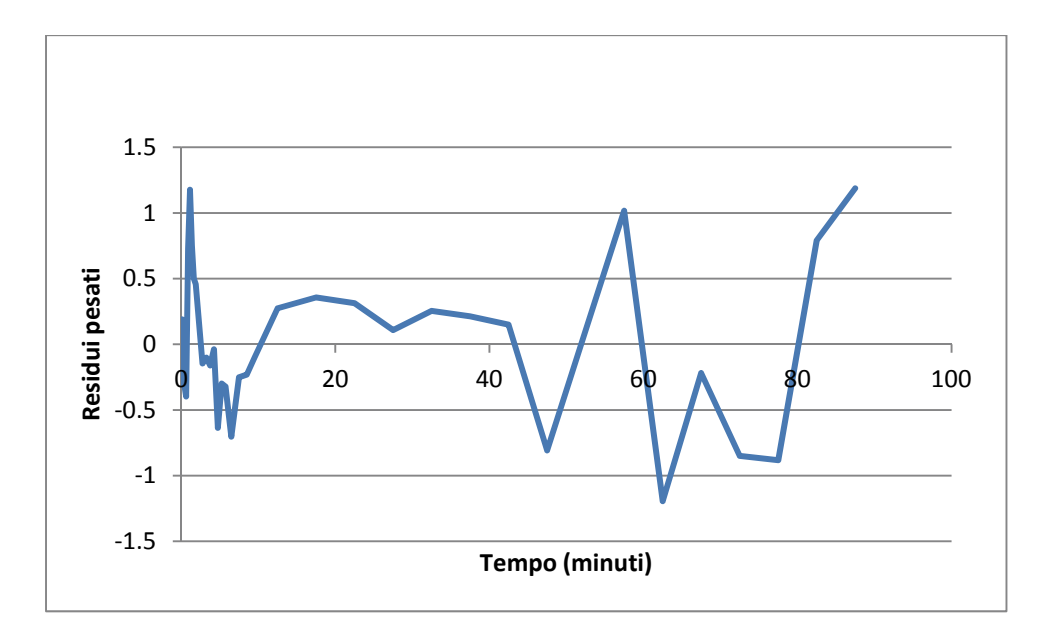

**Figura 8.16**: 120 mU del tracciante [11C]3-OMG nel muscolo tibiale.

Il muscolo scheletrico presenta un notevole utilizzo del glucosio, visibile *step by step*, in tutti i suoi passaggi, distribuzione, trasporto e fosforilazione ossidativa (nel caso di [18F]FDG ). La stima parametrica che abbiamo ottenuto, con il programma di simulazione SAAM II è buona. Possiamo dedurre che la configurazione compartimentale della cinetica gel glucosio di partenza era corretta. I valori dei parametri k1-k4 sono ottenuti dalla quantificazione degli traccianti [11C]3-OMG e **[**18F]FDG, k5 invece dal [18F]FDG. I valori del Vec e Vic sono stati calcolati con le relative formule. Dalle tabelle segue che la stima dei parametro ha una buona precisione (stima del errore abbastanza basa). Residui pesati sono bianchi e compresi nella fascia tra +1 e -1.

## **10 Bibliografia**

### **10.1. Libri**

- Wrenick Milles, Aarsvold John, (2004), Emission tomography, the fudamentals of PET and SPECT, Elsevier academic press, San Diego
- Carson Ewart, Cobelli Claudio, (2001), modelling methodology for physiology and medicine, Academic press, San Diego
- Gianluigi Monticelli et al., (2009), Fisiologia, Casa editrice Ambrosiana, Milano
- Hornyak Gabor L. et al., (2009), Fundamentals of nanotechnology, CRC Press, Boca Raton
- Johnson Arthur T., (2011), Biology for engineers, CRC Press, Boca Raton
- Webster John G. et al., (2010), Strumentazione biomedica- progetto ed applicazioni, EdiSES, Napoli, 4 edizione
- Phelps Michael E., (2006), PET psysics, instrumentation and scanners, Springer science, Davis- California
- Cobelli Claudio et al., (1998), Bioingegneria dei sistemi metabolici, Patron editore, Bologna, Prima edizione

### **10.2. Articoli**

- Bertoldo Alessandra et al., Quantitative Assessment of Glucose Transport in Human Skeletal Muscle: Dynamic Positron Emission Tomography Imaging of [*O*-Methyl-11C]3-*O*-Methyl-D-Glucose, JCEM- The *Journal of clinical endocrinology & metabolism* 90(3):1752- 1759, 2005, Pittsburgh
- Bertoldo Alessandra et al., Kinetic modeling of [<sup>18</sup>F]FDG in skeletal muscle by PET: a four-compartment five-rate-constant model, *American Journal of Physiology and Endocrinology Metabolism, September 1, 2001, 281:E524- E536*, Pittsbourgh
- Bertoldo Alessandra et al., Interactions Between Delivery, Transport, and Phosphorylation of Glucose in Governing Uptake Into Human Skeletal

Muscle, *Diabetes, November 2006, 55:3028-3037, doi:10.2337/db06-0762*, Pittsbourgh